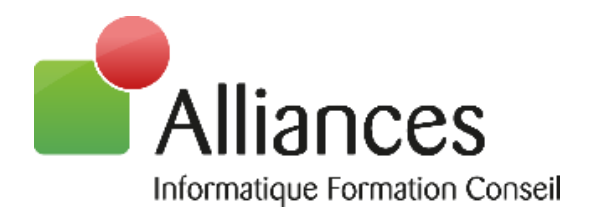

# FORMATIONS

Production Comptable et Fiscale Production du Social Gestion Interne Gestion de la Relation Client Gestion Electronique de Documents

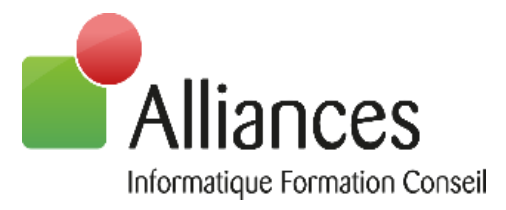

# **Niveau prérequis**

Afin de suivre ces formations sans difficulté, les participants doivent savoir utiliser un PC, avoir des connaissances en comptabilité, paie ou gestion, selon le sujet choisi, et savoir utiliser l'environnement Windows et la suite Microsoft Office. Le métier couvert par le logiciel objet de la formation prévue doit faire partie des attributions du participant dans son entreprise ou cabinet comptable.

Votre interlocuteur déterminera avant la formation si vous disposez des connaissances nécessaires pour la suivre. Lors du rendez-vous, le commercial interrogera le commanditaire sur les connaissances des stagiaires afin d'adapter le planning de formation et transmettra les informations au service formation.

### **Accueil et Personne en situation de handicap**

Les personnes en situation de handicap souhaitant suivre nos formations sont invitées à nous contacter directement afin d'étudier ensemble les possibilités de suivre nos formations. Elles peuvent contacter notre référent handicap Aurore ECKMANN par téléphone au 03.83.21.35.35 ou par mail [aeckmann@aig.fr.](mailto:aeckmann@aig.fr)

Toutes nos formations se déroulent en intra-entreprises ou à distance via télémaintenance facilitant l'accès de celles-ci aux personnes en situation de handicap.

Les formations se déroulant sur le site du client, les locaux seront adaptés aux stagiaires suivant la préconisation de votre interlocuteur en amont de la formation.

# **Objectifs opérationnels**

Ces formations ont pour but d'acquérir ou de développer vos connaissances dans l'utilisation des solutions vous permettant une parfaite autonomie.

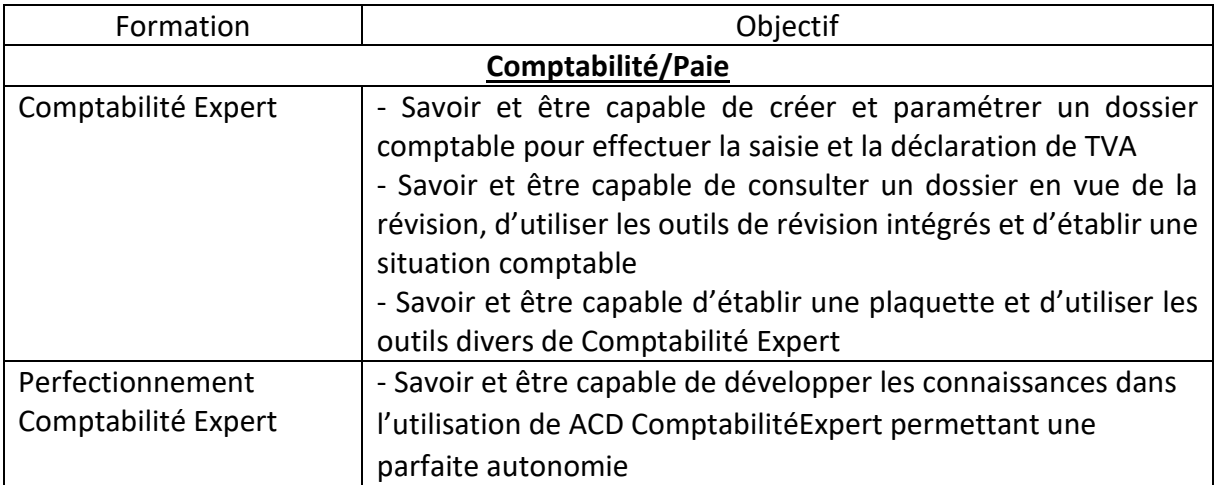

Version 1.9 du 17/04/2023

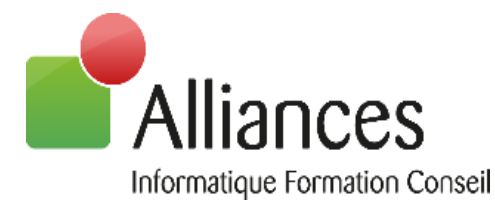

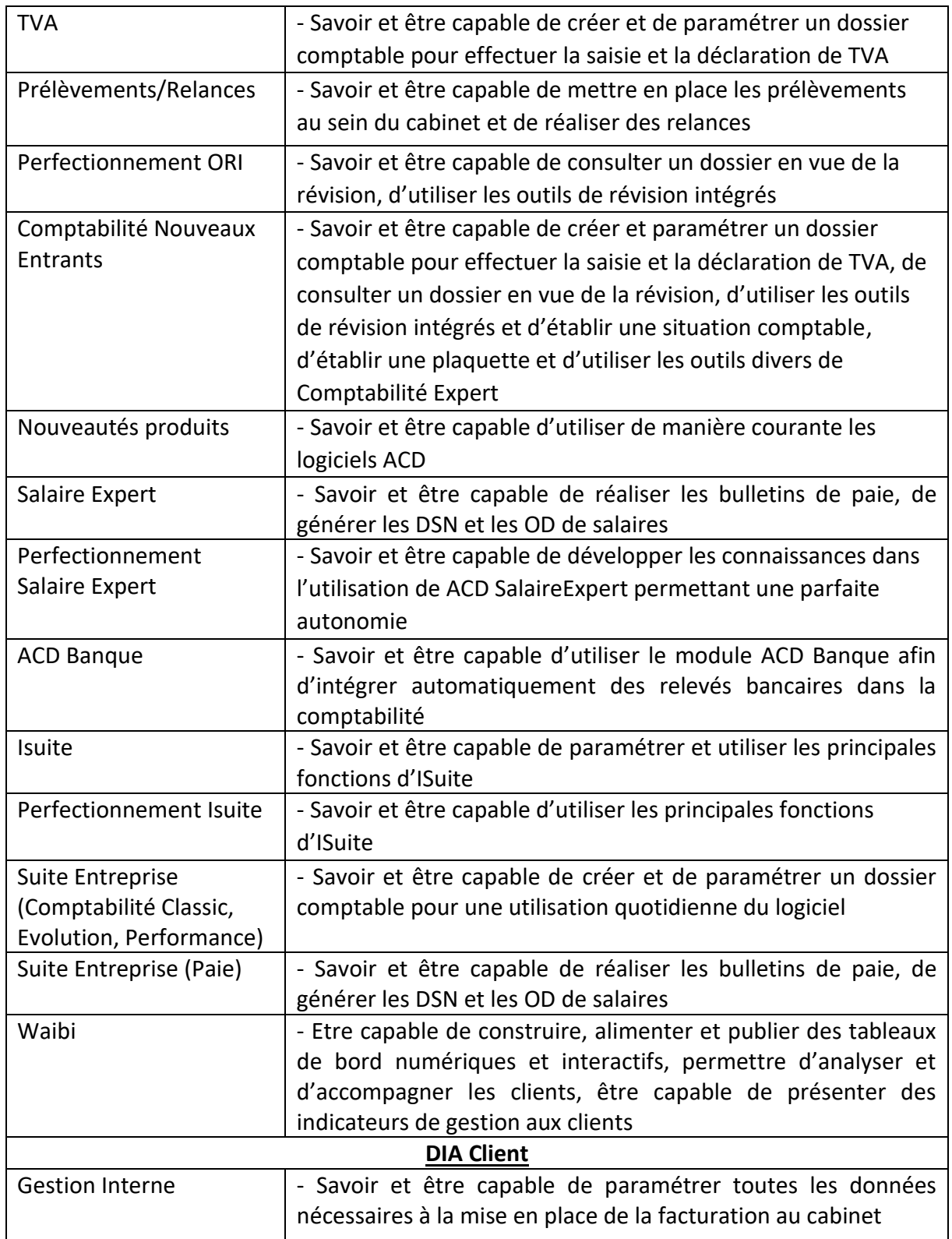

Version 1.9 du 17/04/2023

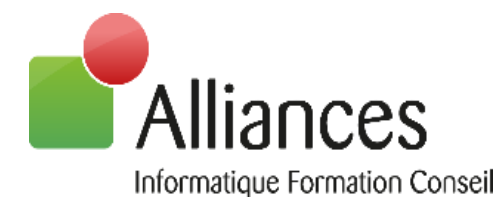

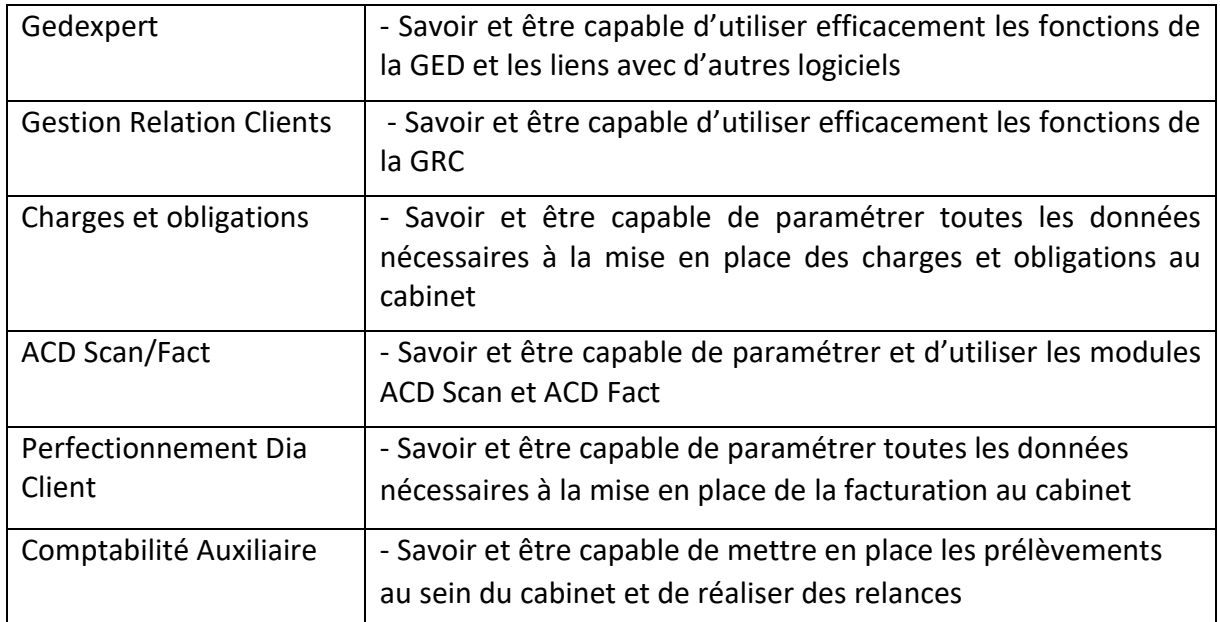

# **Moyens et méthodes pédagogiques**

Les formations en intra-entreprises se déroulent alternativement entre des temps théoriques, avec vidéo-projection de l'application, et des travaux pratiques s'appuyant sur des cas réels et concrets rencontrés au sein même de l'entreprise. Un poste informatique équipé d'une connexion internet sera mis à disposition par le client pour un maximum de 2 stagiaires. Le formateur sera équipé d'un vidéo projecteur et un ordinateur portable nécessitant la mise à disposition d'un support de projection (tableau, mur). La formation est dispensée par un formateur expert sur le logiciel et ayant des compétences issues de son expérience professionnelle.

Les formations à distance se déroulent alternativement sur des exposés théoriques et cas pratiques reposant sur la manipulation du logiciel. Le formateur prend la main sur l'ordinateur du stagiaire en alternant démonstration et mise en situation pratique. Le stagiaire recevra un lien internet par mail avant le début de la formation ainsi que des recommandations. Les participants doivent être équipés d'un ordinateur disposant d'internet, d'un micro et hautparleurs. Alliances fournira une solution de visioconférence : Teamviewer, Teams ou Zoom.

# **Evaluation des acquis**

Une évaluation des acquis se fait tout au long de la session au travers des multiples exercices à réaliser.

Un questionnaire d'évaluation de la formation est complété individuellement par les stagiaires à la fin de chaque journée de formation sauf dans le cas où les exercices pratiques

4

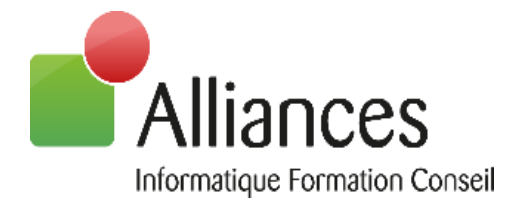

pilotés par le formateur dans les différentes phases de formation auront permis de valider les connaissances des apprenants.

Ces évaluations sont réalisées afin de permettre au formateur de savoir si les stagiaires ont acquis les compétences nécessaires.

Un certificat de réalisation individuel est ensuite adressé par mail à la personne en charge du service formation chez le client.

# **Evaluation de la formation**

Un rapport de formation est établi par le formateur à l'issue de la formation, parallèlement au remplissage individuel d'un questionnaire d'évaluation de la formation par les stagiaires. Ce rapport sera envoyé par mail à la personne en charge de la gestion des formations chez le client.

# **Contact**

Nos équipes sont joignables :

- depuis la page « Contacts » de notre site en ligne : [www.aifc.fr](http://www.aifc.fr/)
- par mail : [aeckmann@aig.fr](mailto:aeckmann@aig.fr)
- par téléphone 03.83.21.35.35

# **Public concerné**

Personnes amenées à utiliser les différents logiciels :

- Experts comptables : pour les choix d'organisation et la définition du niveau de suivi d'activité et de rentabilité voulue, pour la gestion des tableaux de bord
- Responsable de portefeuilles clients : extraction des informations d'activités, gestion de la relation client, saisie des temps, groupware…
- Collaborateurs : saisie des temps, gestion de la relation client, groupware, gestion des relevés bancaires et des tableaux de bord
- Secrétaires et assistants : gestion de de la relation client et groupware, gestion des relevés bancaires…
- Administrateur : paramétrage du logiciel et installation
- Tous salariés, dirigeants ou créateurs d'entreprises : mise en place de la gestion

# **Durée**

Les formations sont généralement proposées à la carte, en fonction du besoin du client. La durée d'une formation dépend de différents critères :

- Déploiement de cabinet ou d'entreprise
- Perfectionnement
- Nombre de collaborateurs à former (avec un maximum de 8 personnes par groupe)

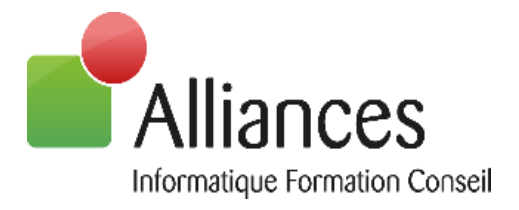

Les horaires de nos formations sont de 9h00 à 12h30 et de 14h00 à 17h30, sauf adaptation nécessaire à votre besoin.

Les temps de formations conseillés sont :

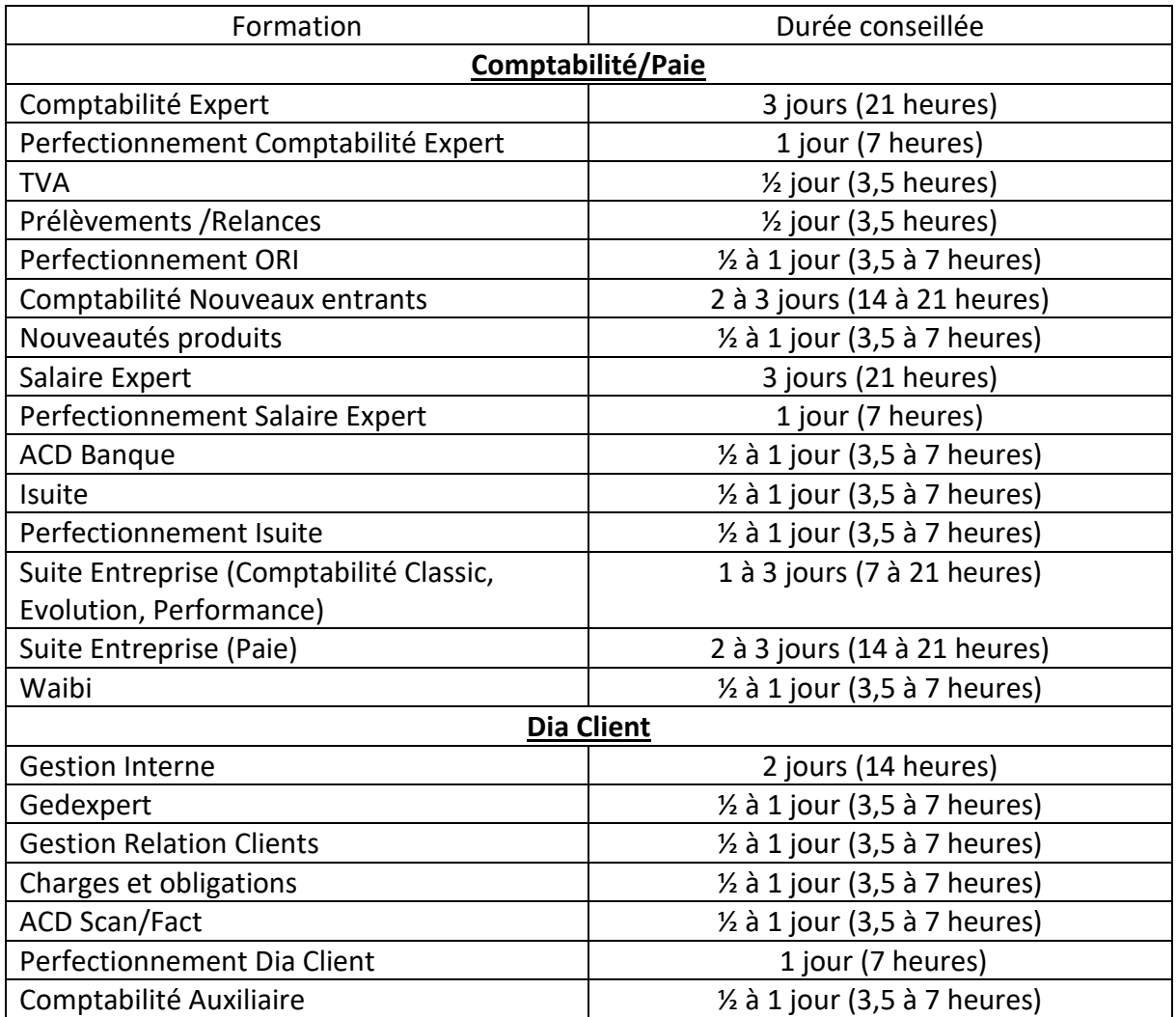

# **Modalités et délai d'accès**

Les dates sont établies lors de la prise de contact entre notre service formation et le client. Notre société s'engage à faire ses meilleurs efforts pour vous apporter une réponse et une analyse de vos besoins le plus rapidement possible.

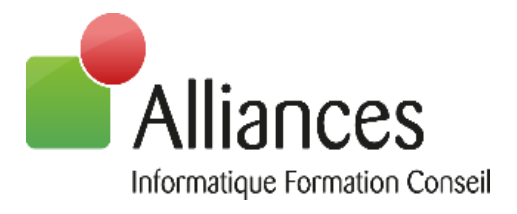

# **Tarif**

Le tarif des prestations est disponible sur demande auprès de nos commerciaux. Un devis sera établi dans des délais très courts.

# **Contenu**

Le contenu de chacune de nos formations est détaillé dans les pages suivantes.

Version 1.9 du 17/04/2023

7

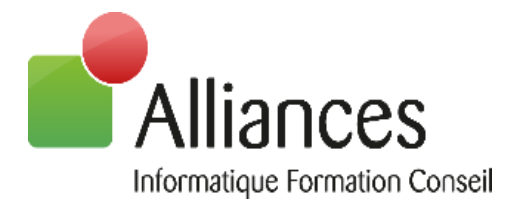

# SOMMAIRE

# **Suite Expert**

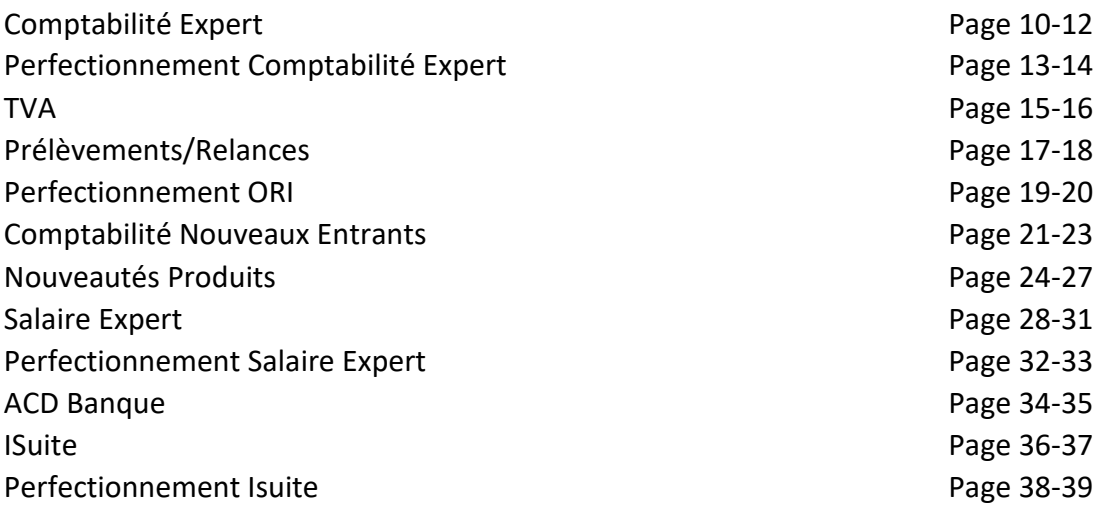

# **Dia Client**

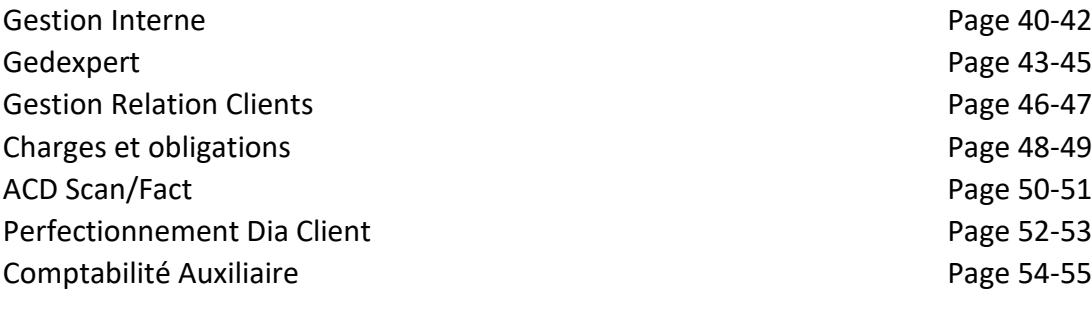

# **Waibi** Page 56-58

# **Suite Entreprise**

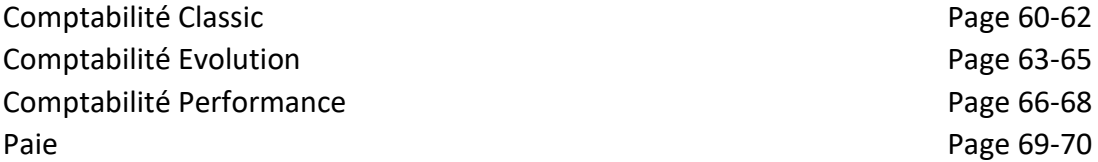

Version 1.9 du 17/04/2023

ALLIANCES SARL – Capital de 110 000€ – N°Siret : 790 114 417 00013– Code Ape : 6202A Organisme de formation n° 41 54 031 95 54 Technopôle de Brabois – 22 Allée de la Forêt de la Reine 54500 VANDOEUVRE LES NANCY Tél. : 03.83.21.35.35

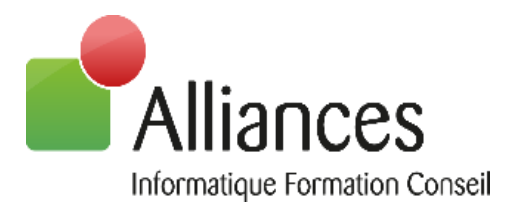

# **EXPERTS-COMPTABLES**

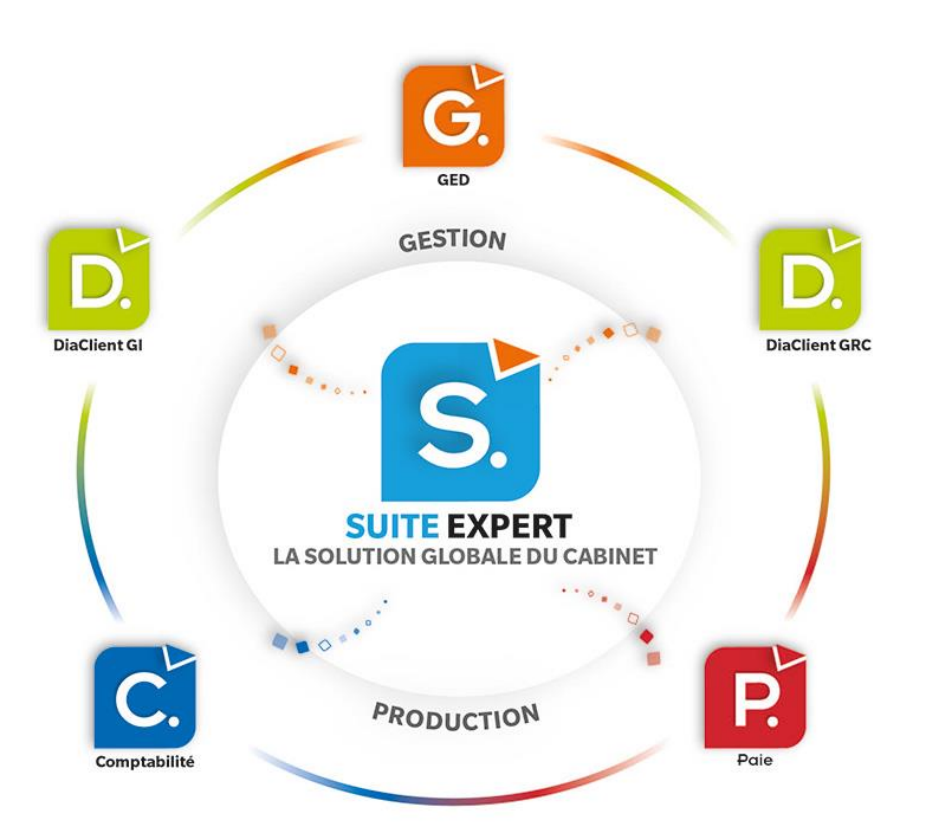

9

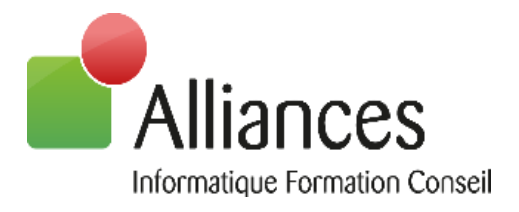

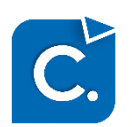

# **Comptabilité Expert**

#### **Niveau prérequis**

Afin de suivre ces formations sans difficulté, les participants doivent avoir des connaissances en comptabilité, paie ou gestion, selon le sujet choisi, et savoir utiliser l'environnement Windows et la suite Microsoft Office.

### **Objectifs**

Savoir et être capable de créer et paramétrer un dossier comptable pour effectuer la saisie et la déclaration de TVA, savoir et être capable de consulter un dossier en vue de la révision, d'utiliser les outils de révision intégrés et d'établir une situation comptable, savoir et être capable d'établir une plaquette et d'utiliser les outils divers de Comptabilité Expert

### **Moyens et méthodes pédagogiques**

Les formations en intra-entreprises se déroulent alternativement entre des temps théoriques, avec vidéo-projection de l'application, et des travaux pratiques s'appuyant sur des cas réels et concrets rencontrés au sein même de l'entreprise. La formation est dispensée par un formateur expert sur le logiciel et ayant des compétences issues de son expérience professionnelle.

Les formations à distance se déroulent alternativement sur des exposés théoriques et cas pratiques reposant sur la manipulation du logiciel. Le formateur prend la main sur l'ordinateur du stagiaire en alternant démonstration et mise en situation pratique. Le stagiaire recevra un lien internet par mail avant le début de la formation ainsi que des recommandations.

# **Evaluation des acquis**

Une évaluation des acquis se fait tout au long de la session au travers des multiples exercices à réaliser.

Un questionnaire d'évaluation de la formation est complété individuellement par les stagiaires à la fin de chaque journée de formation.

Ces évaluations sont réalisées afin de permettre au formateur de savoir si les stagiaires ont acquis les compétences nécessaires.

Un certificat de réalisation individuel est ensuite adressé par mail à la personne en charge du service formation chez le client.

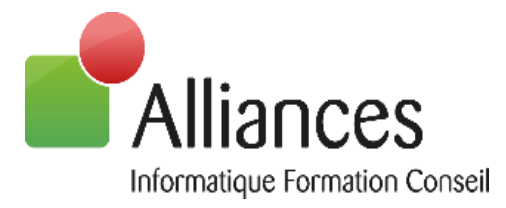

Un rapport de formation est établi par le formateur à l'issue de la formation, parallèlement au remplissage individuel d'un questionnaire d'évaluation de la formation par les stagiaires. Ce rapport sera envoyé par mail à la personne en charge de la gestion des formations chez le client.

# **Durée conseillée :** 3 jours (21 heures)

Les formations sont généralement proposées à la carte, en fonction du besoin du client. La durée d'une formation dépend de différents critères :

- Déploiement de cabinet ou d'entreprise
- Perfectionnement
- Nombre de collaborateurs à former (avec un maximum de 8 personnes par groupe)

Les horaires de nos formations sont de 9h00 à 12h30 et de 14h00 à 17h30, sauf adaptation nécessaire à votre besoin.

Cette formation est adaptable en fonction du besoin et de la demande du client.

# **Déroulement de la formation**

# **1 ère Phase : Comptabilité Générale**

- **1. Explications ergonomie**
- **2. Création de dossier**
	- Depuis ComptabilitéExpert
	- Depuis DiaClient
	- Imports
- **3. Paramétrages généraux**
	- Niveau Cabinet
	- Niveau dossier
		- Fiche dossier
		- Création journaux et comptes
		- Paramétrage TVA

#### **4. Comptabilité générale**

- Saisie
	- Saisie simple
	- Saisie automatisée
	- Saisie des immobilisations
- Lettrage / Délettrage
- Rapprochement bancaire

11

Version 1.9 du 17/04/2023

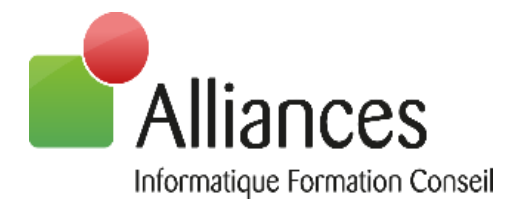

- **5. TVA**
	- Déclaration de TVA
	- EDI- TVA
- **6. Divers**
- **7. Editions**
- **8. Outils**
- **9. Sauvegarde/ Restauration**

**10.Récupération plan comptable et journaux**

**11.Saisie de balance**

**12.Clôture**

#### **2 ème Phase : O.R.I et Liasses / Plaquettes**

- **1. Jeu de Questions / Réponses**
- **2. Outils de Révision Intégrés :**
	- Explications ergonomie
		- Révision mode balance
		- Révision mode grand livre
		- Guide de révision
	- Explication des principaux Outils de Révision Intégrés

#### **3. Liasses / Plaquettes :**

- Explication ergonomie
- Création modèle de plaquette
	- Modèle cabinet
		- Modèle dossier
- Explication liasses BIC, BNC, SCI, intégration fiscale
- EDI-TDFC

#### **3 ème Phase : Perfectionnement**

- **1. Perfectionnement Comptabilité Auxiliaire**
	- Prélèvements clients
	- Remise de bordereaux
	- Règlements fournisseurs
- **2. Perfectionnement Comptabilité Générale**
- **3. Perfectionnement Outils de Révision Intégrés (ORI)**
- **4. Perfectionnement Liasses / Plaquettes**

12

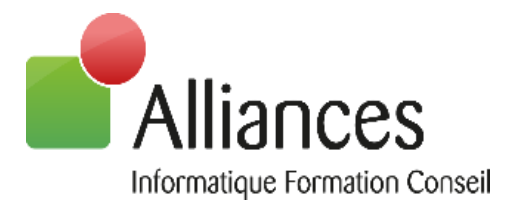

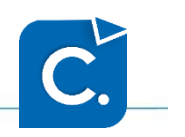

**Perfectionnement Comptabilité Expert**

### **Niveau prérequis**

Afin de suivre ces formations sans difficulté, les participants doivent avoir des connaissances en comptabilité, paie ou gestion, selon le sujet choisi, et savoir utiliser l'environnement Windows et la suite Microsoft Office.

### **Objectifs**

Savoir et être capable de développer les connaissances dans l'utilisation de ACD ComptabilitéExpert permettant une parfaite autonomie

### **Moyens et méthodes pédagogiques**

Les formations en intra-entreprises se déroulent alternativement entre des temps théoriques, avec vidéo-projection de l'application, et des travaux pratiques s'appuyant sur des cas réels et concrets rencontrés au sein même de l'entreprise. La formation est dispensée par un formateur expert sur le logiciel et ayant des compétences issues de son expérience professionnelle.

Les formations à distance se déroulent alternativement sur des exposés théoriques et cas pratiques reposant sur la manipulation du logiciel. Le formateur prend la main sur l'ordinateur du stagiaire en alternant démonstration et mise en situation pratique. Le stagiaire recevra un lien internet par mail avant le début de la formation ainsi que des recommandations.

# **Evaluation des acquis**

Une évaluation des acquis se fait tout au long de la session au travers des multiples exercices à réaliser.

Un questionnaire d'évaluation de la formation est complété individuellement par les stagiaires à la fin de chaque journée de formation.

Ces évaluations sont réalisées afin de permettre au formateur de savoir si les stagiaires ont acquis les compétences nécessaires.

Un certificat de réalisation individuel est ensuite adressé par mail à la personne en charge du service formation chez le client.

13

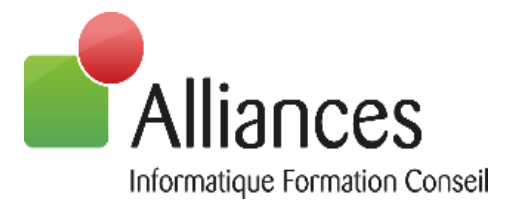

Un rapport de formation est établi par le formateur à l'issue de la formation, parallèlement au remplissage individuel d'un questionnaire d'évaluation de la formation par les stagiaires. Ce rapport sera envoyé par mail à la personne en charge de la gestion des formations chez le client.

# **Durée conseillée :** 1 jour (7 heures)

Les formations sont généralement proposées à la carte, en fonction du besoin du client. La durée d'une formation dépend de différents critères :

- Déploiement de cabinet ou d'entreprise
- Perfectionnement

- Nombre de collaborateurs à former (avec un maximum de 8 personnes par groupe) Les horaires de nos formations sont de 9h00 à 12h30 et de 14h00 à 17h30, sauf adaptation nécessaire à votre besoin.

Cette formation est adaptable en fonction du besoin et de la demande du client.

# **Déroulement de la formation**

**Introduction :** réponses aux questions

#### **Perfectionnement Comptabilité Générale**

- **1.** Paramétrage TVA
- **2.** Améliorations des techniques de saisie

**Perfectionnement Outils de Révision Intégrés (ORI)**

**Perfectionnement Liasses / Plaquettes**

**Perfectionnement Imports/Exports de données**

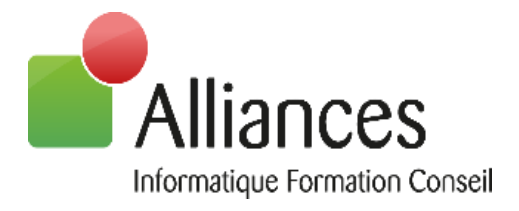

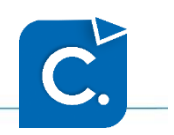

# **TVA**

# **Niveau prérequis**

Afin de suivre ces formations sans difficulté, les participants doivent avoir des connaissances en comptabilité, paie ou gestion, selon le sujet choisi, et savoir utiliser l'environnement Windows et la suite Microsoft Office.

# **Objectifs**

Savoir et être capable de créer et de paramétrer un dossier comptable pour effectuer la saisie et la déclaration de TVA

# **Moyens et méthodes pédagogiques**

Les formations en intra-entreprises se déroulent alternativement entre des temps théoriques, avec vidéo-projection de l'application, et des travaux pratiques s'appuyant sur des cas réels et concrets rencontrés au sein même de l'entreprise. La formation est dispensée par un formateur expert sur le logiciel et ayant des compétences issues de son expérience professionnelle.

Les formations à distance se déroulent alternativement sur des exposés théoriques et cas pratiques reposant sur la manipulation du logiciel. Le formateur prend la main sur l'ordinateur du stagiaire en alternant démonstration et mise en situation pratique. Le stagiaire recevra un lien internet par mail avant le début de la formation ainsi que des recommandations.

# **Evaluation des acquis**

Une évaluation des acquis se fait tout au long de la session au travers des multiples exercices à réaliser.

Un questionnaire d'évaluation de la formation est complété individuellement par les stagiaires à la fin de chaque journée de formation.

Ces évaluations sont réalisées afin de permettre au formateur de savoir si les stagiaires ont acquis les compétences nécessaires.

Un certificat de réalisation individuel est ensuite adressé par mail à la personne en charge du service formation chez le client.

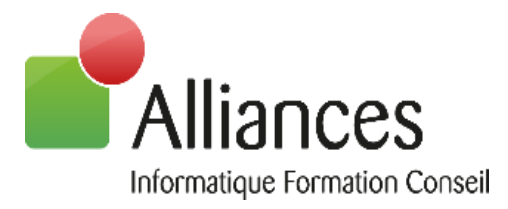

Un rapport de formation est établi par le formateur à l'issue de la formation, parallèlement au remplissage individuel d'un questionnaire d'évaluation de la formation par les stagiaires. Ce rapport sera envoyé par mail à la personne en charge de la gestion des formations chez le client.

# **Durée conseillée :** ½ jour (3,5 heures)

Les formations sont généralement proposées à la carte, en fonction du besoin du client. La durée d'une formation dépend de différents critères :

- Déploiement de cabinet ou d'entreprise
- Perfectionnement
- Nombre de collaborateurs à former (avec un maximum de 8 personnes par groupe)

Les horaires de nos formations sont de 9h00 à 12h30 et de 14h00 à 17h30, sauf adaptation nécessaire à votre besoin.

Cette formation est adaptable en fonction du besoin et de la demande du client.

# **Déroulement de la formation**

**Introduction**

**Paramétrage**

**Saisie comptable (TVA sur encaissement)**

**Déclarations**

**Envoi et Suivi EDI**

**Cadrage (Nouvel ORI)**

**Questions/Réponses**

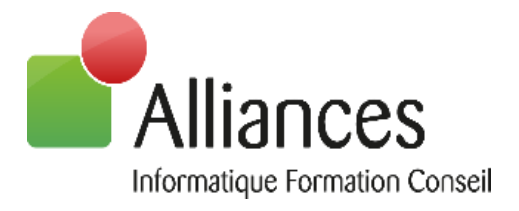

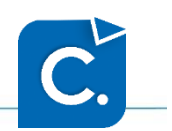

# **Prélèvements/Relances**

### **Niveau prérequis**

Afin de suivre ces formations sans difficulté, les participants doivent avoir des connaissances en comptabilité, paie ou gestion, selon le sujet choisi, et savoir utiliser l'environnement Windows et la suite Microsoft Office.

### **Objectifs**

Savoir et être capable de mettre en place les prélèvements au sein du cabinet et de réaliser des relances

### **Moyens et méthodes pédagogiques**

Les formations en intra-entreprises se déroulent alternativement entre des temps théoriques, avec vidéo-projection de l'application, et des travaux pratiques s'appuyant sur des cas réels et concrets rencontrés au sein même de l'entreprise. La formation est dispensée par un formateur expert sur le logiciel et ayant des compétences issues de son expérience professionnelle.

Les formations à distance se déroulent alternativement sur des exposés théoriques et cas pratiques reposant sur la manipulation du logiciel. Le formateur prend la main sur l'ordinateur du stagiaire en alternant démonstration et mise en situation pratique. Le stagiaire recevra un lien internet par mail avant le début de la formation ainsi que des recommandations.

# **Evaluation des acquis**

Une évaluation des acquis se fait tout au long de la session au travers des multiples exercices à réaliser.

Un questionnaire d'évaluation de la formation est complété individuellement par les stagiaires à la fin de chaque journée de formation.

Ces évaluations sont réalisées afin de permettre au formateur de savoir si les stagiaires ont acquis les compétences nécessaires.

Un certificat de réalisation individuel est ensuite adressé par mail à la personne en charge du service formation chez le client.

17

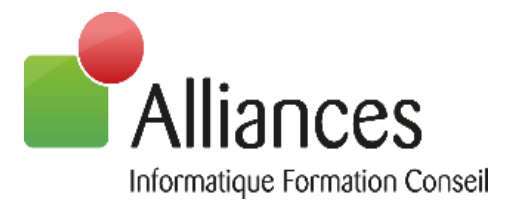

Un rapport de formation est établi par le formateur à l'issue de la formation, parallèlement au remplissage individuel d'un questionnaire d'évaluation de la formation par les stagiaires. Ce rapport sera envoyé par mail à la personne en charge de la gestion des formations chez le client.

# **Durée conseillée :** ½ jour (3,5 heures)

Les formations sont généralement proposées à la carte, en fonction du besoin du client. La durée d'une formation dépend de différents critères :

- Déploiement de cabinet ou d'entreprise
- Perfectionnement

- Nombre de collaborateurs à former (avec un maximum de 8 personnes par groupe) Les horaires de nos formations sont de 9h00 à 12h30 et de 14h00 à 17h30, sauf adaptation nécessaire à votre besoin.

Cette formation est adaptable en fonction du besoin et de la demande du client.

# **Déroulement de la formation**

#### **Prélèvements**

- 1. Création des banques (Mandat, prélèvements du cabinet)
- 2. La facturation (mode de rgèlement + échéances)
- 3. Le transfert en comptabilité : quelles données sont transférées
- 4. Paramètres comptables
- 5. Gestion des prélèvements
- 6. Génération du fichier de prélèvements

#### **Remise de bordereau**

#### **Relances**

- 1. Gestion des tiers
- 2. Gestion des textes de relances et mails
- 3. Fiche dossier/entête
- 4. Gestion des relances

ALLIANCES SARL – Capital de 110 000€ – N°Siret : 790 114 417 00013– Code Ape : 6202A Organisme de formation n° 41 54 031 95 54 Technopôle de Brabois – 22 Allée de la Forêt de la Reine 54500 VANDOEUVRE LES NANCY Tél. : 03.83.21.35.35

18

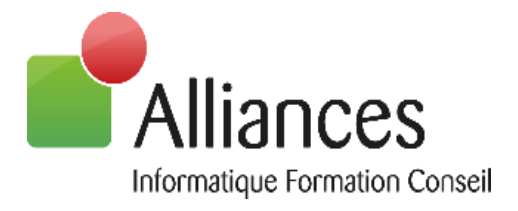

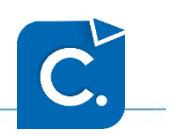

# **Perfectionnement ORI**

### **Niveau prérequis**

Afin de suivre ces formations sans difficulté, les participants doivent avoir des connaissances en comptabilité, paie ou gestion, selon le sujet choisi, et savoir utiliser l'environnement Windows et la suite Microsoft Office.

### **Objectifs**

Savoir et être capable de consulter un dossier en vue de la révision, d'utiliser les outils de révision intégrés

### **Moyens et méthodes pédagogiques**

Les formations en intra-entreprises se déroulent alternativement entre des temps théoriques, avec vidéo-projection de l'application, et des travaux pratiques s'appuyant sur des cas réels et concrets rencontrés au sein même de l'entreprise. La formation est dispensée par un formateur expert sur le logiciel et ayant des compétences issues de son expérience professionnelle.

Les formations à distance se déroulent alternativement sur des exposés théoriques et cas pratiques reposant sur la manipulation du logiciel. Le formateur prend la main sur l'ordinateur du stagiaire en alternant démonstration et mise en situation pratique. Le stagiaire recevra un lien internet par mail avant le début de la formation ainsi que des recommandations.

# **Evaluation des acquis**

Une évaluation des acquis se fait tout au long de la session au travers des multiples exercices à réaliser.

Un questionnaire d'évaluation de la formation est complété individuellement par les stagiaires à la fin de chaque journée de formation.

Ces évaluations sont réalisées afin de permettre au formateur de savoir si les stagiaires ont acquis les compétences nécessaires.

Un certificat de réalisation individuel est ensuite adressé par mail à la personne en charge du service formation chez le client.

19

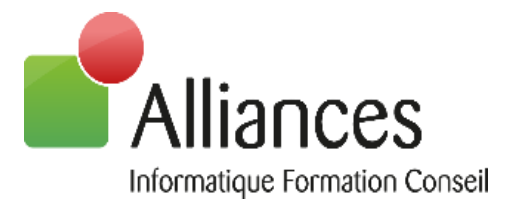

Un rapport de formation est établi par le formateur à l'issue de la formation, parallèlement au remplissage individuel d'un questionnaire d'évaluation de la formation par les stagiaires. Ce rapport sera envoyé par mail à la personne en charge de la gestion des formations chez le client.

# **Durée conseillée :** ½ à 1 jour (3,5 à 7 heures)

Les formations sont généralement proposées à la carte, en fonction du besoin du client. La durée d'une formation dépend de différents critères :

- Déploiement de cabinet ou d'entreprise
- Perfectionnement

- Nombre de collaborateurs à former (avec un maximum de 8 personnes par groupe) Les horaires de nos formations sont de 9h00 à 12h30 et de 14h00 à 17h30, sauf adaptation nécessaire à votre besoin.

Cette formation est adaptable en fonction du besoin et de la demande du client.

# **Déroulement de la formation**

#### **Prélèvements**

- 1. Création des banques (Mandat, prélèvements du cabinet)
- 2. La facturation (mode de rgèlement + échéances)
- 3. Le transfert en comptabilité : quelles données sont transférées
- 4. Paramètres comptables
- 5. Gestion des prélèvements
- 6. Génération du fichier de prélèvements

#### **Remise de bordereau**

#### **Relances**

- 1. Gestion des tiers
- 2. Gestion des textes de relances et mails
- 3. Fiche dossier/entête
- 4. Gestion des relances

Version 1.9 du 17/04/2023

ALLIANCES SARL – Capital de 110 000€ – N°Siret : 790 114 417 00013– Code Ape : 6202A Organisme de formation n° 41 54 031 95 54 Technopôle de Brabois – 22 Allée de la Forêt de la Reine 54500 VANDOEUVRE LES NANCY Tél. : 03.83.21.35.35

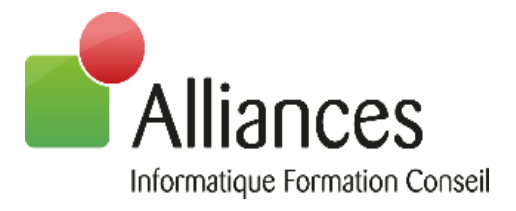

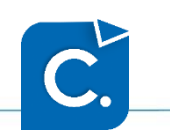

# **Comptabilité Nouveaux Entrants**

#### **Niveau prérequis**

Afin de suivre ces formations sans difficulté, les participants doivent avoir des connaissances en comptabilité, paie ou gestion, selon le sujet choisi, et savoir utiliser l'environnement Windows et la suite Microsoft Office.

#### **Objectifs**

Savoir et être capable de créer et paramétrer un dossier comptable pour effectuer la saisie et la déclaration de TVA, de consulter un dossier en vue de la révision, d'utiliser les outils de révision intégrés et d'établir une situation comptable, d'établir une plaquette et d'utiliser les outils divers de Comptabilité Expert

#### **Moyens et méthodes pédagogiques**

Les formations en intra-entreprises se déroulent alternativement entre des temps théoriques, avec vidéo-projection de l'application, et des travaux pratiques s'appuyant sur des cas réels et concrets rencontrés au sein même de l'entreprise. La formation est dispensée par un formateur expert sur le logiciel et ayant des compétences issues de son expérience professionnelle.

Les formations à distance se déroulent alternativement sur des exposés théoriques et cas pratiques reposant sur la manipulation du logiciel. Le formateur prend la main sur l'ordinateur du stagiaire en alternant démonstration et mise en situation pratique. Le stagiaire recevra un lien internet par mail avant le début de la formation ainsi que des recommandations.

# **Evaluation des acquis**

Une évaluation des acquis se fait tout au long de la session au travers des multiples exercices à réaliser.

Un questionnaire d'évaluation de la formation est complété individuellement par les stagiaires à la fin de chaque journée de formation.

Ces évaluations sont réalisées afin de permettre au formateur de savoir si les stagiaires ont acquis les compétences nécessaires.

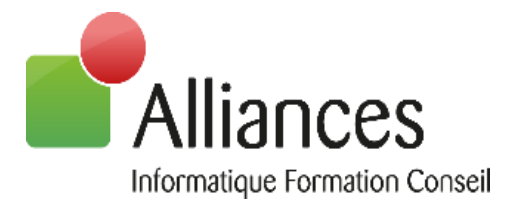

Un certificat de réalisation individuel est ensuite adressé par mail à la personne en charge du service formation chez le client.

# **Evaluation de la formation**

Un rapport de formation est établi par le formateur à l'issue de la formation, parallèlement au remplissage individuel d'un questionnaire d'évaluation de la formation par les stagiaires. Ce rapport sera envoyé par mail à la personne en charge de la gestion des formations chez le client.

# **Durée conseillée :** 2 à 3 jours (14 à 21 heures)

Les formations sont généralement proposées à la carte, en fonction du besoin du client. La durée d'une formation dépend de différents critères :

- Déploiement de cabinet ou d'entreprise
- Perfectionnement
- Nombre de collaborateurs à former (avec un maximum de 8 personnes par groupe) Les horaires de nos formations sont de 9h00 à 12h30 et de 14h00 à 17h30, sauf adaptation nécessaire à votre besoin.

Cette formation est adaptable en fonction du besoin et de la demande du client.

# **Déroulement de la formation**

#### **Introduction**

- 1. Présentation générale des fonctionnalités
- 2. Eléments d'interface communs
- 3. Liens avec la gamme

#### **Mise en œuvre d'un dossier comptable**

- 1. Paramétrage des caractéristiques d'un dossier
- 2. Reprise d'un plan comptable et compléments de paramétrage
- 3. Création des journaux communs et spécifiques
- 4. Paramétrage de la TVA

#### **Modules de saisie des écritures**

- 1. Saisie standard
- 2. Saisie en grille
- 3. Saisie de balance

Version 1.9 du 17/04/2023

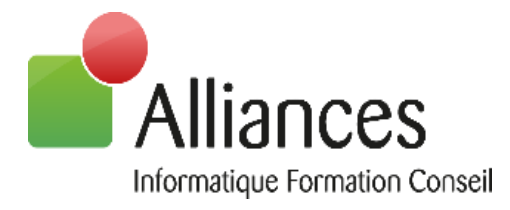

#### **Déclaration de TVA**

- 1. Compte-tenu en TTC
- 2. Intracom
- 3. Génération du cerfa TVA
- 4. EDI-TVA

#### **Immobilisations**

- 1. Création d'une immobilisation
- 2. Cession et mise au rebut
- 3. Calcul des dotations
- 4. Ecriture de dotations

#### **Révision des comptes**

- 1. Présentation
- 2. Mode balance
- 3. Mode grand livre
- 4. Lettrage manuel et automatique

#### **Outils de Révision Intégrés (ORI)**

- 1. Présentation des ORI par cycle
- 2. Génération des écritures comptables et extra-comptables

#### **Situation**

#### **Plaquette**

- 1. Liasse fiscale
- 2. Etats de gestion
- 3. Annexes
- 4. EDI-TDFC

#### **Clôture d'un dossier**

- 1. Validation et tirage définitif de la comptabilité
- 2. Report à nouveau

#### **Interface générique**

- 1. Utilisation d'importation existant
- 2. Création d'interface générique

#### **Outils divers**

1. Blocage d'écritures et/ou journaux

Version 1.9 du 17/04/2023 ALLIANCES SARL – Capital de 110 000€ – N°Siret : 790 114 417 00013– Code Ape : 6202A Organisme de formation n° 41 54 031 95 54 Technopôle de Brabois – 22 Allée de la Forêt de la Reine 54500 VANDOEUVRE LES NANCY Tél. : 03.83.21.35.35

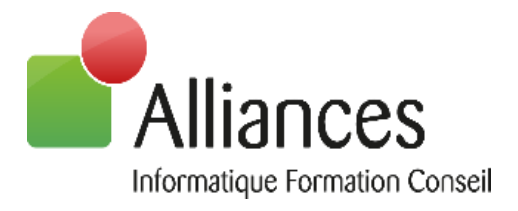

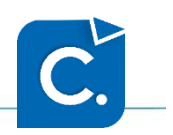

# **Nouveautés Produits**

### **Niveau prérequis**

Afin de suivre ces formations sans difficulté, les participants doivent avoir des connaissances en comptabilité, paie ou gestion, selon le sujet choisi, et savoir utiliser l'environnement Windows et la suite Microsoft Office.

### **Objectifs**

Savoir et être capable d'utiliser de manière courante les logiciels ACD

#### **Moyens et méthodes pédagogiques**

Les formations en intra-entreprises se déroulent alternativement entre des temps théoriques, avec vidéo-projection de l'application, et des travaux pratiques s'appuyant sur des cas réels et concrets rencontrés au sein même de l'entreprise. La formation est dispensée par un formateur expert sur le logiciel et ayant des compétences issues de son expérience professionnelle.

Les formations à distance se déroulent alternativement sur des exposés théoriques et cas pratiques reposant sur la manipulation du logiciel. Le formateur prend la main sur l'ordinateur du stagiaire en alternant démonstration et mise en situation pratique. Le stagiaire recevra un lien internet par mail avant le début de la formation ainsi que des recommandations.

# **Evaluation des acquis**

Une évaluation des acquis se fait tout au long de la session au travers des multiples exercices à réaliser.

Un questionnaire d'évaluation de la formation est complété individuellement par les stagiaires à la fin de chaque journée de formation.

Ces évaluations sont réalisées afin de permettre au formateur de savoir si les stagiaires ont acquis les compétences nécessaires.

Un certificat de réalisation individuel est ensuite adressé par mail à la personne en charge du service formation chez le client.

> ALLIANCES SARL – Capital de 110 000€ – N°Siret : 790 114 417 00013– Code Ape : 6202A Organisme de formation n° 41 54 031 95 54 Technopôle de Brabois – 22 Allée de la Forêt de la Reine 54500 VANDOEUVRE LES NANCY Tél. : 03.83.21.35.35

24

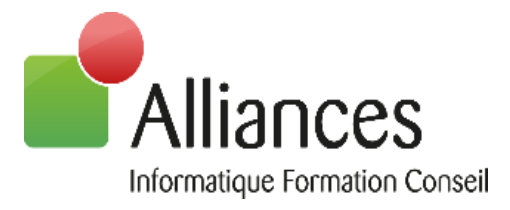

Un rapport de formation est établi par le formateur à l'issue de la formation, parallèlement au remplissage individuel d'un questionnaire d'évaluation de la formation par les stagiaires. Ce rapport sera envoyé par mail à la personne en charge de la gestion des formations chez le client.

# **Durée conseillée :** ½ à 1 jour (3,5 à 7 heures)

Les formations sont généralement proposées à la carte, en fonction du besoin du client. La durée d'une formation dépend de différents critères :

- Déploiement de cabinet ou d'entreprise
- Perfectionnement

- Nombre de collaborateurs à former (avec un maximum de 8 personnes par groupe) Les horaires de nos formations sont de 9h00 à 12h30 et de 14h00 à 17h30, sauf adaptation nécessaire à votre besoin.

Cette formation est adaptable en fonction du besoin et de la demande du client.

# **Déroulement de la formation**

#### **Nouveau look des logiciels**

- 1. DiaClientSQL
- 2. ComptabilitéExpert

#### **Accueil ERP**

- 1. Hyperviseur
- 2. Superviseur

#### **Tableau de bord de révision**

- 1. Avancement du dossier et des alertes
- 2. Indicateurs financiers et synthèses graphiques comparatives
- 3. Détail de l'avancement

#### **Filiales et participations**

- 1. Optimisation des reports des données
- 2. Déclaration 2258 pays par pays

#### **ORI Réciprocité des comptes**

1. Ouverture aux dossiers multi-cabinets

#### **ORI Stock**

1. Evolution avec saisie du détail des quantités restantes

25

Version 1.9 du 17/04/2023

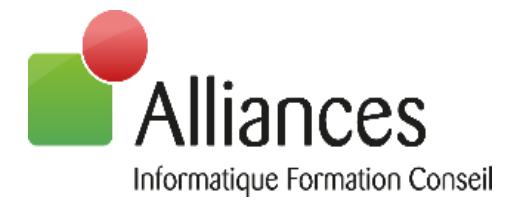

#### **ORI TGAP (Taxe Générale sur les Activités Polluantes)**

- 1. Génération
- 2. Envoi EDI

#### **Paramétrage ORI**

1. Intégration au Dossier Annuel des documents liés aux ORI (ex. FNP)

#### **Immobilisations en cours**

- 1. Création immobilisations en cours
- 2. Transfert immobilisations en cours
- 3. Edition immobilisations en cours

#### **Gestion des relances**

- 1. Refonte des textes de relances
- 2. Refonte de la personnalisation des relances
- 3. Aperçu
- 4. Option « Avec documents GED liés aux écritures »

#### **Affectation de la TVA sur encaissement selon le lettrage**

- 3. Une facture lettrée avec un règlement
- 4. Plusieurs factures lettrées avec un règlement
- 5. Répartition automatique désactivable

#### **ORI TVS**

- 1. Ajout de la taxe à l'essieu pour les véhicules lourds transportant des marchandises
- 2. Envoi du montant à payer dans la déclaration de TVA
- 3. Répartition automatique désactivable

#### **Relevés bancaires**

1. Apprentissage selon les relevés précédents

#### **Lettrage**

1. Ajout de la date de lettrage

#### **Affectation règlements fournisseurs**

1. Possibilité de forcer le montant

#### **Génération de plaquettes**

1. Paramétrage modèles de plaquettes Cabinet

#### **Webservice JDC**

1. Case cochée par défaut « Envoi par Webservice à JeDéclare

#### **Import FEC**

1. Nouvelle case « Adapter à la longueur des comptes du dossier

#### **Sauvegarde dossier comptable**

1. Ajout d'une zone commentaire

26

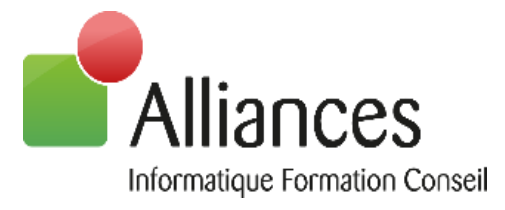

#### **I-SuiteExpert : Comptabilité Entreprise Web**

1. Optimisation des délais

**I-SuiteExpert : i-Comptes**

**Export CSV Grand livre**

ALLIANCES SARL – Capital de 110 000€ – N°Siret : 790 114 417 00013– Code Ape : 6202A Organisme de formation n° 41 54 031 95 54 Technopôle de Brabois – 22 Allée de la Forêt de la Reine 54500 VANDOEUVRE LES NANCY Tél. : 03.83.21.35.35

27

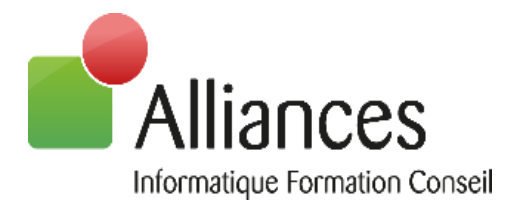

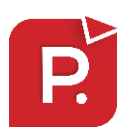

# **Paie Expert**

### **Niveau prérequis**

Afin de suivre ces formations sans difficulté, les participants doivent avoir des connaissances en comptabilité, paie ou gestion, selon le sujet choisi, et savoir utiliser l'environnement Windows et la suite Microsoft Office.

### **Objectifs**

Savoir et être capable de réaliser les bulletins de paie, de générer les DSN et les OD de salaires

### **Moyens et méthodes pédagogiques**

Les formations en intra-entreprises se déroulent alternativement entre des temps théoriques, avec vidéo-projection de l'application, et des travaux pratiques s'appuyant sur des cas réels et concrets rencontrés au sein même de l'entreprise. La formation est dispensée par un formateur expert sur le logiciel et ayant des compétences issues de son expérience professionnelle.

Les formations à distance se déroulent alternativement sur des exposés théoriques et cas pratiques reposant sur la manipulation du logiciel. Le formateur prend la main sur l'ordinateur du stagiaire en alternant démonstration et mise en situation pratique. Le stagiaire recevra un lien internet par mail avant le début de la formation ainsi que des recommandations.

# **Evaluation des acquis**

Une évaluation des acquis se fait tout au long de la session au travers des multiples exercices à réaliser.

Un questionnaire d'évaluation de la formation est complété individuellement par les stagiaires à la fin de chaque journée de formation.

Ces évaluations sont réalisées afin de permettre au formateur de savoir si les stagiaires ont acquis les compétences nécessaires.

Un certificat de réalisation individuel est ensuite adressé par mail à la personne en charge du service formation chez le client.

Version 1.9 du 17/04/2023

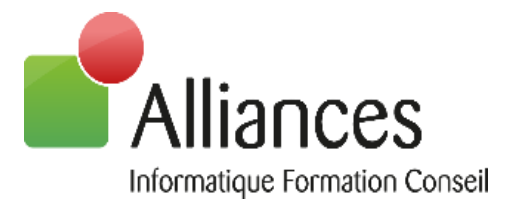

Un rapport de formation est établi par le formateur à l'issue de la formation, parallèlement au remplissage individuel d'un questionnaire d'évaluation de la formation par les stagiaires. Ce rapport sera envoyé par mail à la personne en charge de la gestion des formations chez le client.

# **Durée conseillée :** 3 jours (21 heures)

Les formations sont généralement proposées à la carte, en fonction du besoin du client. La durée d'une formation dépend de différents critères :

- Déploiement de cabinet ou d'entreprise
- Perfectionnement

- Nombre de collaborateurs à former (avec un maximum de 8 personnes par groupe) Les horaires de nos formations sont de 9h00 à 12h30 et de 14h00 à 17h30, sauf adaptation nécessaire à votre besoin.

Cette formation est adaptable en fonction du besoin et de la demande du client.

# **Déroulement de la formation**

# **Paramétrage dossier standard**

#### **Savoir créer un dossier simple et calculer un bulletin**

- **1. Présentation des menus**
	- Ergonomie : Icônes
- **2. Mise en place d'un dossier simple**
	- Création dossier (selon configuration)
		- Par DiaClient
		- Par Import N4DS
		- Par le menu Dossier / Appel
	- Assistant dossier / Entreprise et Etablissement
		- Identification (Fiche Entreprise)
		- Information dossier (Fiche Entreprise)
		- Information population (Profils, Rubriques)
		- Caisses de cotisations (Caisse, Paramétrages Ducs et N4DS)
		- Pénibilité
	- Création des salariés / Fiche Employé
		- Création simple
		- Création par copie

29

Version 1.9 du 17/04/2023

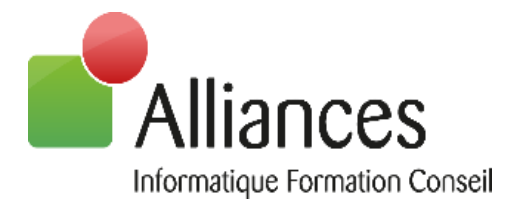

- Création par import Excel
- Création en import N4DS
- Gestion en lot des fiches Employés (Détail des fiches Employés)
- Pénibilité
- Opérations Mensuelles
	- Logique de traitement : Opérations Mensuelles Opérations Périodiques
	- Production de paie
		- Calcul : Import Excel \*, calcul, saisie autres opérations
			- o Calcul du bulletin
			- o Détails des calculs
			- o Fonctionnalités en saisie de bulletin

#### **Paramétrage dossiers avec cas particuliers**

#### **Traitement événementiel de la paie**

- **1. Jeu de Questions / Réponses sur la première journée de formation**
- **2. Paramétrages de cas particuliers :** 
	- Utilisation du Paramétrage maintenu par ACD (Profil, rubriques, …)
	- Création des Rubriques non maintenues par ACD
	- Affectation de ces rubriques aux caisses du dossier
	- Copie de profil
	- Tables à une ou deux entrées
- **3. Opérations mensuelles :** 
	- Saisie de paie
		- DSN
		- Entrées
		- Sorties
		- Gestion des évènements
	- Employés sortis portabilité
- **4. Fin de mois :**
	- Clôture

#### **Perfectionnement**

#### **Traitements périodiques**

- **1. Jeu de Questions / Réponses suite à la formation antérieure**
- **2. Opérations Périodiques :**
	- Etat des charges
	- Ducs EDI
	- N4DS
	- DSN
	- Suivi des envois

30

Version 1.9 du 17/04/2023

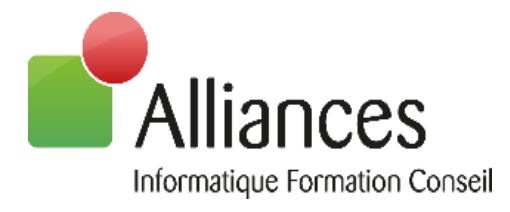

- Etats divers
- **3. Documents :** 
	- Documents (niveau général et dossier)
	- Classement dans la GED
- **4. Liaison Excel**
	- Liaison Excel
	- Tableaux Excel (si option)

### **Accélérateurs de productivité**

#### **Optimiser la production de paie**

Jeu de Questions / Réponses sur les 3 journées précédentes

- **1. Dossier :** 
	- Gestion en lots des salariés
- **2. Opérations mensuelles :** 
	- Saisie en grille / Navette Excel
	- Calcul en lot
	- Paiements
		- Banques
		- Virements
		- Etats des paiements
- **3. Opérations périodiques :** 
	- EDI et suivi des envois (Ducs, N4DS, DPAE …)
- **4. Editions :** 
	- Scénarios (lancement et gestion)
	- Transfert en comptabilité (paramétrage des écritures comptables et génération)
- **5. Evènements du cabinet :** 
	- Gestion du planning du cabinet lié avec le dossier de paie du cabinet
- **6. Outils**
	- Mises à jour
	- Documentations
	- Outils
	- Sécurités
	- Maintenance
	- Personnalisation des Menus

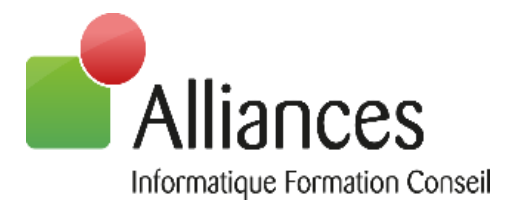

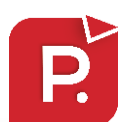

# **Perfectionnement Paie Expert**

### **Niveau prérequis**

Afin de suivre ces formations sans difficulté, les participants doivent avoir des connaissances en comptabilité, paie ou gestion, selon le sujet choisi, et savoir utiliser l'environnement Windows et la suite Microsoft Office.

### **Objectifs**

Savoir et être capable de développer les connaissances dans l'utilisation de ACD SalaireExpert permettant une parfaite autonomie

#### **Moyens et méthodes pédagogiques**

Les formations en intra-entreprises se déroulent alternativement entre des temps théoriques, avec vidéo-projection de l'application, et des travaux pratiques s'appuyant sur des cas réels et concrets rencontrés au sein même de l'entreprise. La formation est dispensée par un formateur expert sur le logiciel et ayant des compétences issues de son expérience professionnelle.

Les formations à distance se déroulent alternativement sur des exposés théoriques et cas pratiques reposant sur la manipulation du logiciel. Le formateur prend la main sur l'ordinateur du stagiaire en alternant démonstration et mise en situation pratique. Le stagiaire recevra un lien internet par mail avant le début de la formation ainsi que des recommandations.

# **Evaluation des acquis**

Une évaluation des acquis se fait tout au long de la session au travers des multiples exercices à réaliser.

Un questionnaire d'évaluation de la formation est complété individuellement par les stagiaires à la fin de chaque journée de formation.

Ces évaluations sont réalisées afin de permettre au formateur de savoir si les stagiaires ont acquis les compétences nécessaires.

Un certificat de réalisation individuel est ensuite adressé par mail à la personne en charge du service formation chez le client.

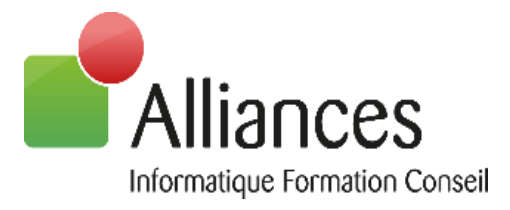

Un rapport de formation est établi par le formateur à l'issue de la formation, parallèlement au remplissage individuel d'un questionnaire d'évaluation de la formation par les stagiaires. Ce rapport sera envoyé par mail à la personne en charge de la gestion des formations chez le client.

# **Durée conseillée :** 1 jour (7 heures)

Les formations sont généralement proposées à la carte, en fonction du besoin du client. La durée d'une formation dépend de différents critères :

- Déploiement de cabinet ou d'entreprise
- Perfectionnement

- Nombre de collaborateurs à former (avec un maximum de 8 personnes par groupe) Les horaires de nos formations sont de 9h00 à 12h30 et de 14h00 à 17h30, sauf adaptation nécessaire à votre besoin.

Cette formation est adaptable en fonction du besoin et de la demande du client.

# **Déroulement de la formation**

#### **Introduction**

1. Réponse aux questions

#### **Perfectionnement paramétrage DSN**

1. Mise en pratique sur des cas spécifiques de mutuelle / prévoyance

#### **Personnalisation de rubriques**

#### **Extraction dans Excel de données de paie**

#### **Perfectionnement aux paramétrages de dossiers spécifiques**

1. Suivant les besoins (ex MSA, intermitent du spectacle…)

#### **Personnalistion d'éditions (contrat de travail….)**

#### **Automatisation des processus**

- 1. Reduction fillon
- 2. Rubrique de paie
- 3. Saisie de variable

ALLIANCES SARL – Capital de 110 000€ – N°Siret : 790 114 417 00013– Code Ape : 6202A Organisme de formation n° 41 54 031 95 54 Technopôle de Brabois – 22 Allée de la Forêt de la Reine 54500 VANDOEUVRE LES NANCY Tél. : 03.83.21.35.35

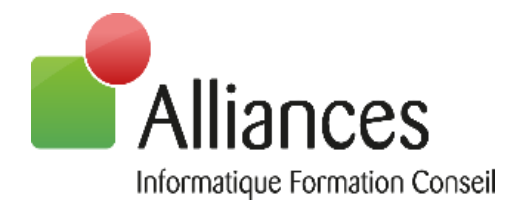

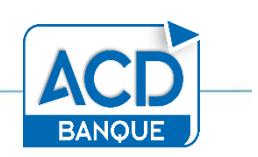

### **Niveau prérequis**

Afin de suivre ces formations sans difficulté, les participants doivent avoir des connaissances en comptabilité, paie ou gestion, selon le sujet choisi, et savoir utiliser l'environnement Windows et la suite Microsoft Office.

**ACD Banque**

#### **Objectifs**

Savoir et être capable d'utiliser le module ACD Banque afin d'intégrer automatiquement des relevés bancaires dans la comptabilité

### **Moyens et méthodes pédagogiques**

Les formations en intra-entreprises se déroulent alternativement entre des temps théoriques, avec vidéo-projection de l'application, et des travaux pratiques s'appuyant sur des cas réels et concrets rencontrés au sein même de l'entreprise. La formation est dispensée par un formateur expert sur le logiciel et ayant des compétences issues de son expérience professionnelle.

Les formations à distance se déroulent alternativement sur des exposés théoriques et cas pratiques reposant sur la manipulation du logiciel. Le formateur prend la main sur l'ordinateur du stagiaire en alternant démonstration et mise en situation pratique. Le stagiaire recevra un lien internet par mail avant le début de la formation ainsi que des recommandations.

# **Evaluation des acquis**

Une évaluation des acquis se fait tout au long de la session au travers des multiples exercices à réaliser.

Un questionnaire d'évaluation de la formation est complété individuellement par les stagiaires à la fin de chaque journée de formation.

Ces évaluations sont réalisées afin de permettre au formateur de savoir si les stagiaires ont acquis les compétences nécessaires.

Un certificat de réalisation individuel est ensuite adressé par mail à la personne en charge du service formation chez le client.

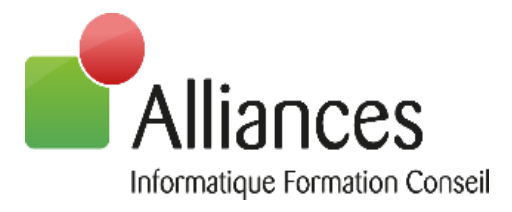

Un rapport de formation est établi par le formateur à l'issue de la formation, parallèlement au remplissage individuel d'un questionnaire d'évaluation de la formation par les stagiaires. Ce rapport sera envoyé par mail à la personne en charge de la gestion des formations chez le client.

# **Durée conseillée :** 0,5 à 1 jour (3,5 à 7 heures)

Les formations sont généralement proposées à la carte, en fonction du besoin du client. La durée d'une formation dépend de différents critères :

- Déploiement de cabinet ou d'entreprise
- Perfectionnement

- Nombre de collaborateurs à former (avec un maximum de 8 personnes par groupe) Les horaires de nos formations sont de 9h00 à 12h30 et de 14h00 à 17h30, sauf adaptation nécessaire à votre besoin.

Cette formation est adaptable en fonction du besoin et de la demande du client.

# **Déroulement de la formation**

#### **Introduction**

1. Présentation générale du module ACD Banque

#### **Paramétrage préalable**

- 1. Banques du dossier
- 2. Journaux de trésorerie
- 3. TVA

#### **Procédure de récupération des relevés bancaires**

#### **Paramétrage de l'affectation automatique des comptes**

#### **Affectation des comptes**

- 3. Automatique
- 4. Manuelle

#### **Transfert des écritures en comptabilité**

#### **Editions**

#### **Liens avec modules de la comptabilité**

- 1. Outils de Révision Intégrés (VMP et charges périodiques)
- 2. TVA sur encaissement
- 3. Immobilisations

35

Version 1.9 du 17/04/2023

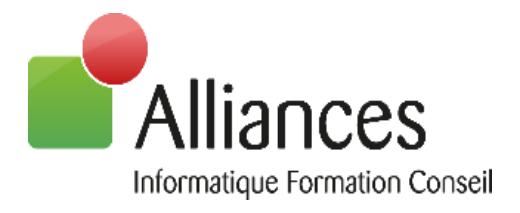

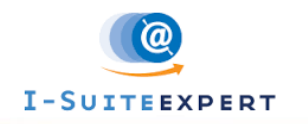

# **ISuite**

#### **Niveau prérequis**

Afin de suivre ces formations sans difficulté, les participants doivent avoir des connaissances en comptabilité, paie ou gestion, selon le sujet choisi, et savoir utiliser l'environnement Windows et la suite Microsoft Office.

#### **Objectifs**

Savoir et être capable de paramétrer et utiliser les principales fonctions d'ISuite

#### **Moyens et méthodes pédagogiques**

Les formations en intra-entreprises se déroulent alternativement entre des temps théoriques, avec vidéo-projection de l'application, et des travaux pratiques s'appuyant sur des cas réels et concrets rencontrés au sein même de l'entreprise. La formation est dispensée par un formateur expert sur le logiciel et ayant des compétences issues de son expérience professionnelle.

Les formations à distance se déroulent alternativement sur des exposés théoriques et cas pratiques reposant sur la manipulation du logiciel. Le formateur prend la main sur l'ordinateur du stagiaire en alternant démonstration et mise en situation pratique. Le stagiaire recevra un lien internet par mail avant le début de la formation ainsi que des recommandations.

#### **Evaluation des acquis**

Une évaluation des acquis se fait tout au long de la session au travers des multiples exercices à réaliser.

Un questionnaire d'évaluation de la formation est complété individuellement par les stagiaires à la fin de chaque journée de formation.

Ces évaluations sont réalisées afin de permettre au formateur de savoir si les stagiaires ont acquis les compétences nécessaires.

Un certificat de réalisation individuel est ensuite adressé par mail à la personne en charge du service formation chez le client.

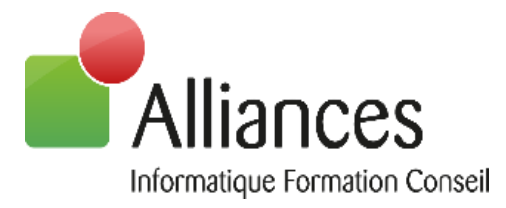

Un rapport de formation est établi par le formateur à l'issue de la formation, parallèlement au remplissage individuel d'un questionnaire d'évaluation de la formation par les stagiaires. Ce rapport sera envoyé par mail à la personne en charge de la gestion des formations chez le client.

# **Durée conseillée :** 0,5 à 1 jour (3,5 à 7 heures)

Les formations sont généralement proposées à la carte, en fonction du besoin du client. La durée d'une formation dépend de différents critères :

- Déploiement de cabinet ou d'entreprise
- Perfectionnement
- Nombre de collaborateurs à former (avec un maximum de 8 personnes par groupe)

Les horaires de nos formations sont de 9h00 à 12h30 et de 14h00 à 17h30, sauf adaptation nécessaire à votre besoin.

Cette formation est adaptable en fonction du besoin et de la demande du client.

# **Déroulement de la formation**

#### **Introduction**

1. Présentation générale d'ISuiteExpert

#### **Paramétrage du site ISuiteExpert**

#### **Gestion des comptes des clients**

- 1. Ajout de nouveaux utilisateurs
- 2. Affectation de mot de passe
- 3. Paramétrer les fonctions disponibles (GED, Compta, Paie)

#### **Utilisation par le client du cabinet du site ISuiteExpert**

- 1. IDépôt
- 2. IGED
- 3. ICompte / ICompta
- 4. IPaie

#### **Utilisation par le collaborateur du cabinet du site ISuiteExpert**

- 1. Mes Temps
- 2. Mon Planning

#### **Lien DIAClient SQL / SuiteExpert et ISuiteExpert**

- 1. GEDExpert (répertoires et documents diffusables)
- 2. IDépôt
- 3. Diaclient Aujourd'hui
- 4. Intégration des modifications client dans la production

Version 1.9 du 17/04/2023

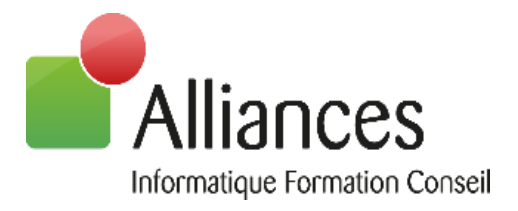

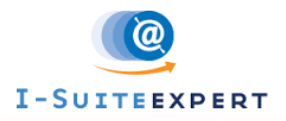

# **Perfectionnement ISuite**

#### **Niveau prérequis**

Afin de suivre ces formations sans difficulté, les participants doivent avoir des connaissances en comptabilité, paie ou gestion, selon le sujet choisi, et savoir utiliser l'environnement Windows et la suite Microsoft Office.

#### **Objectifs**

Savoir et être capable d'utiliser les principales fonctions d'ISuite

### **Moyens et méthodes pédagogiques**

Les formations en intra-entreprises se déroulent alternativement entre des temps théoriques, avec vidéo-projection de l'application, et des travaux pratiques s'appuyant sur des cas réels et concrets rencontrés au sein même de l'entreprise. La formation est dispensée par un formateur expert sur le logiciel et ayant des compétences issues de son expérience professionnelle.

Les formations à distance se déroulent alternativement sur des exposés théoriques et cas pratiques reposant sur la manipulation du logiciel. Le formateur prend la main sur l'ordinateur du stagiaire en alternant démonstration et mise en situation pratique. Le stagiaire recevra un lien internet par mail avant le début de la formation ainsi que des recommandations.

# **Evaluation des acquis**

Une évaluation des acquis se fait tout au long de la session au travers des multiples exercices à réaliser.

Un questionnaire d'évaluation de la formation est complété individuellement par les stagiaires à la fin de chaque journée de formation.

Ces évaluations sont réalisées afin de permettre au formateur de savoir si les stagiaires ont acquis les compétences nécessaires.

Un certificat de réalisation individuel est ensuite adressé par mail à la personne en charge du service formation chez le client.

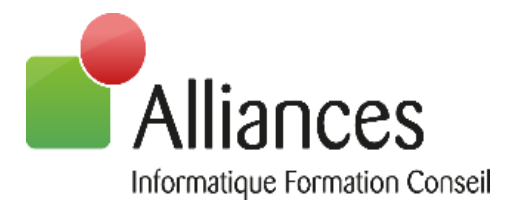

Un rapport de formation est établi par le formateur à l'issue de la formation, parallèlement au remplissage individuel d'un questionnaire d'évaluation de la formation par les stagiaires. Ce rapport sera envoyé par mail à la personne en charge de la gestion des formations chez le client.

# **Durée conseillée :** 0,5 à 1 jour (3,5 à 7 heures)

Les formations sont généralement proposées à la carte, en fonction du besoin du client. La durée d'une formation dépend de différents critères :

- Déploiement de cabinet ou d'entreprise
- Perfectionnement
- Nombre de collaborateurs à former (avec un maximum de 8 personnes par groupe)

Les horaires de nos formations sont de 9h00 à 12h30 et de 14h00 à 17h30, sauf adaptation nécessaire à votre besoin.

Cette formation est adaptable en fonction du besoin et de la demande du client.

# **Déroulement de la formation**

#### **Introduction**

#### **Utilisation par le client du cabinet du site ISuiteExpert**

1. Mode d'alimentation de la panière IDépôt

#### **Utilisation par le collaborateur du cabinet du site ISuiteExpert**

1. Traitement des pièces comptables (Saisie, image, océrisation…)

#### **Lien DIAClient SQL / SuiteExpert et ISuiteExpert**

1. Lien avec la Ged (Classement et consultation)

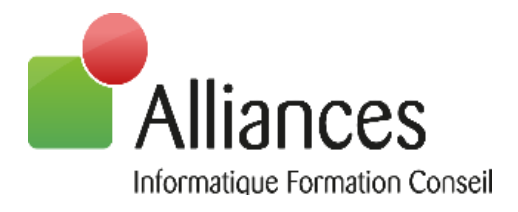

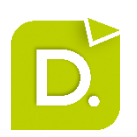

# **Gestion Interne**

#### **Niveau prérequis**

Afin de suivre ces formations sans difficulté, les participants doivent avoir des connaissances en comptabilité, paie ou gestion, selon le sujet choisi, et savoir utiliser l'environnement Windows et la suite Microsoft Office.

#### **Objectifs**

Savoir et être capable de paramétrer toutes les données nécessaires à la mise en place de la facturation au cabinet

#### **Moyens et méthodes pédagogiques**

Les formations en intra-entreprises se déroulent alternativement entre des temps théoriques, avec vidéo-projection de l'application, et des travaux pratiques s'appuyant sur des cas réels et concrets rencontrés au sein même de l'entreprise. La formation est dispensée par un formateur expert sur le logiciel et ayant des compétences issues de son expérience professionnelle.

Les formations à distance se déroulent alternativement sur des exposés théoriques et cas pratiques reposant sur la manipulation du logiciel. Le formateur prend la main sur l'ordinateur du stagiaire en alternant démonstration et mise en situation pratique. Le stagiaire recevra un lien internet par mail avant le début de la formation ainsi que des recommandations.

#### **Evaluation des acquis**

Une évaluation des acquis se fait tout au long de la session au travers des multiples exercices à réaliser.

Un questionnaire d'évaluation de la formation est complété individuellement par les stagiaires à la fin de chaque journée de formation.

Ces évaluations sont réalisées afin de permettre au formateur de savoir si les stagiaires ont acquis les compétences nécessaires.

Un certificat de réalisation individuel est ensuite adressé par mail à la personne en charge du service formation chez le client.

Version 1.9 du 17/04/2023

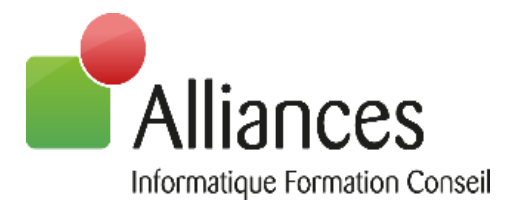

Un rapport de formation est établi par le formateur à l'issue de la formation, parallèlement au remplissage individuel d'un questionnaire d'évaluation de la formation par les stagiaires. Ce rapport sera envoyé par mail à la personne en charge de la gestion des formations chez le client.

# **Durée conseillée** : 2 jours (14 heures)

Les formations sont généralement proposées à la carte, en fonction du besoin du client. La durée d'une formation dépend de différents critères :

- Déploiement de cabinet ou d'entreprise
- Perfectionnement

- Nombre de collaborateurs à former (avec un maximum de 8 personnes par groupe) Les horaires de nos formations sont de 9h00 à 12h30 et de 14h00 à 17h30, sauf adaptation nécessaire à votre besoin.

Cette formation est adaptable en fonction du besoin et de la demande du client.

# **Déroulement de la formation**

#### **Introduction**

- 1. Principes généraux de la GI de Diaclient SQL
- 2. Analyse de l'organisation et objectifs du cabinet

#### **Paramétrage préalable**

- 1. Fiche Collaborateur
- 2. TVA et ventilation
- 3. Onglet facturation de la fiche dossier

#### **Prestation**

- 1. Principes généraux
- 2. Création et modification

#### **Missions**

- 1. Mission-type et Modèle de mission-type
- 2. Affectation des missions aux fiches dossier
- 3. Lettre de mission

#### **Honoraires**

1. Principe et utilisation

#### **Facturation**

Version 1.9 du 17/04/2023

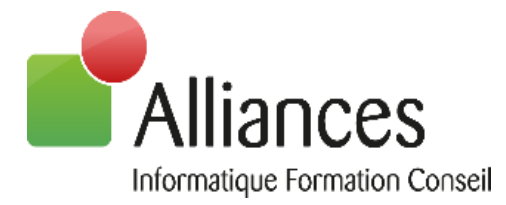

- 1. Ajustement des modèles de facture parmi ceux livrés en standard
- 2. Pré-facturation automatique et génération de factures
- 3. Facturation manuelle
- 4. Transfert en comptabilité
- 5. Etat de contrôle

#### **Temps passés et frais**

- 1. Saisie des temps et des frais
- 2. Suivi et consultation

#### **Analyse et états de synthèse**

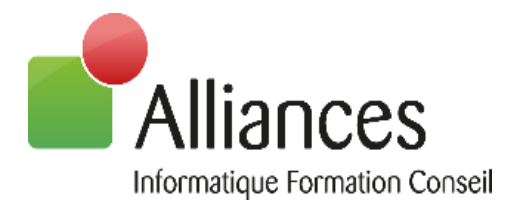

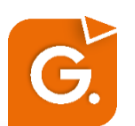

# **GED Expert**

#### **Niveau prérequis**

Afin de suivre ces formations sans difficulté, les participants doivent avoir des connaissances en comptabilité, paie ou gestion, selon le sujet choisi, et savoir utiliser l'environnement Windows et la suite Microsoft Office.

#### **Objectifs**

Savoir et être capable d'utiliser efficacement les fonctions de la GED et les liens avec d'autres logiciels

### **Moyens et méthodes pédagogiques**

Les formations en intra-entreprises se déroulent alternativement entre des temps théoriques, avec vidéo-projection de l'application, et des travaux pratiques s'appuyant sur des cas réels et concrets rencontrés au sein même de l'entreprise. La formation est dispensée par un formateur expert sur le logiciel et ayant des compétences issues de son expérience professionnelle.

Les formations à distance se déroulent alternativement sur des exposés théoriques et cas pratiques reposant sur la manipulation du logiciel. Le formateur prend la main sur l'ordinateur du stagiaire en alternant démonstration et mise en situation pratique. Le stagiaire recevra un lien internet par mail avant le début de la formation ainsi que des recommandations.

# **Evaluation des acquis**

Une évaluation des acquis se fait tout au long de la session au travers des multiples exercices à réaliser.

Un questionnaire d'évaluation de la formation est complété individuellement par les stagiaires à la fin de chaque journée de formation.

Ces évaluations sont réalisées afin de permettre au formateur de savoir si les stagiaires ont acquis les compétences nécessaires.

Un certificat de réalisation individuel est ensuite adressé par mail à la personne en charge du service formation chez le client.

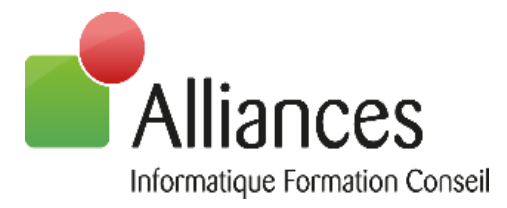

Un rapport de formation est établi par le formateur à l'issue de la formation, parallèlement au remplissage individuel d'un questionnaire d'évaluation de la formation par les stagiaires. Ce rapport sera envoyé par mail à la personne en charge de la gestion des formations chez le client.

# **Durée conseillée :** 0,5 à 1 jour (3,5 à 7 heures)

Les formations sont généralement proposées à la carte, en fonction du besoin du client. La durée d'une formation dépend de différents critères :

- Déploiement de cabinet ou d'entreprise
- Perfectionnement
- Nombre de collaborateurs à former (avec un maximum de 8 personnes par groupe)

Les horaires de nos formations sont de 9h00 à 12h30 et de 14h00 à 17h30, sauf adaptation nécessaire à votre besoin.

Cette formation est adaptable en fonction du besoin et de la demande du client.

# **Déroulement de la formation**

#### **Introduction**

- 1. Principes généraux de GedExpert
- 2. Architecture du produit

#### **Création du plan de classement**

- 1. Paramétrage de l'arborescence
- 2. Critères de classement

#### **Utilisation de la GED**

- 1. Différents modes d'ajout de documents
- 2. Informations documents
- 3. Visualisation des documents
- 4. Utilisation des filtres
- 5. Recherche de documents
- 6. Liste de documents
- 7. Publipostage
- **Modèle de documents**
	- 1. Paramétrage et utilisation

#### **Panière Scan**

1. Paramétrage et utilisation

44

Version 1.9 du 17/04/2023

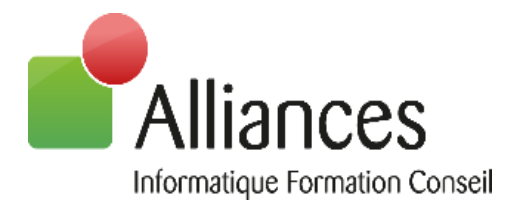

#### **Lien avec la messagerie**

- 1. Classement des mails et pièces jointes
- 2. Envoi de mail
- **Lien avec la production**

#### **Administration DIA liée à la GED**

- 1. Sécurité
- 2. Récupération de fichiers

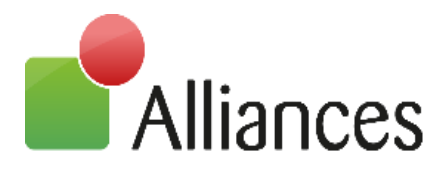

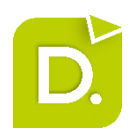

# **Gestion de la Relation Client**

#### **Niveau prérequis**

Afin de suivre ces formations sans difficulté, les participants doivent avoir des connaissances en comptabilité, paie ou gestion, selon le sujet choisi, et savoir utiliser l'environnement Windows et la suite Microsoft Office.

#### **Objectifs**

Savoir et être capable d'utiliser efficacement les fonctions de la GRC

#### **Moyens et méthodes pédagogiques**

Les formations en intra-entreprises se déroulent alternativement entre des temps théoriques, avec vidéo-projection de l'application, et des travaux pratiques s'appuyant sur des cas réels et concrets rencontrés au sein même de l'entreprise. La formation est dispensée par un formateur expert sur le logiciel et ayant des compétences issues de son expérience professionnelle.

Les formations à distance se déroulent alternativement sur des exposés théoriques et cas pratiques reposant sur la manipulation du logiciel. Le formateur prend la main sur l'ordinateur du stagiaire en alternant démonstration et mise en situation pratique. Le stagiaire recevra un lien internet par mail avant le début de la formation ainsi que des recommandations.

# **Evaluation des acquis**

Une évaluation des acquis se fait tout au long de la session au travers des multiples exercices à réaliser.

Un questionnaire d'évaluation de la formation est complété individuellement par les stagiaires à la fin de chaque journée de formation.

Ces évaluations sont réalisées afin de permettre au formateur de savoir si les stagiaires ont acquis les compétences nécessaires.

Un certificat de réalisation individuel est ensuite adressé par mail à la personne en charge du service formation chez le client.

# **Evaluation de la formation**

Un rapport de formation est établi par le formateur à l'issue de la formation, parallèlement au remplissage individuel d'un questionnaire d'évaluation de la formation par les stagiaires. Ce rapport sera envoyé par mail à la personne en charge de la gestion des formations chez le client.

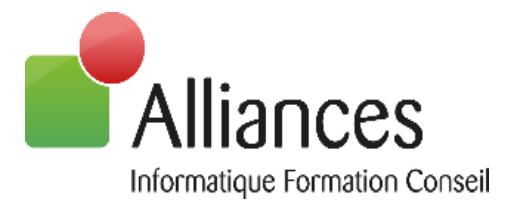

# **Durée conseillée :** 0,5 à 1 jour (3,5 à 7 heures)

Les formations sont généralement proposées à la carte, en fonction du besoin du client. La durée d'une formation dépend de différents critères :

- Déploiement de cabinet ou d'entreprise
- Perfectionnement

- Nombre de collaborateurs à former (avec un maximum de 8 personnes par groupe) Les horaires de nos formations sont de 9h00 à 12h30 et de 14h00 à 17h30, sauf adaptation nécessaire à votre besoin.

Cette formation est adaptable en fonction du besoin et de la demande du client.

# **Déroulement de la formation**

#### **Introduction**

1. Principes généraux de la GRC de DiaClient SQL

#### **Paramétrage préalable**

- 1. Fiches dossier
- 2. Genre des dossiers
- 3. Onglets des fiches dossier
- 4. Relations-type
- 5. Evénements

#### **Fiche dossier**

- 1. Explication des champs de la fiche dossier
- 2. Création et modification des fiches dossier

#### **Correspondants et Relations**

- 1. Principe et utilisation
- 2. Notion d'associé et lien avec la production comptable

#### **Evénements**

- 1. Principe et utilisation
- 2. Consultation
- 3. Lien avec le planning, la gestion du temps, les alarmes, la messagerie et la GED

Tél. : 03.83.21.35.35

#### **Planning**

- 1. Principe et utilisation
- 2. Lien avec les charges (en option)
- 3. Alarmes

#### **« Mon bureau »**

1. Principe et utilisation des différents modules

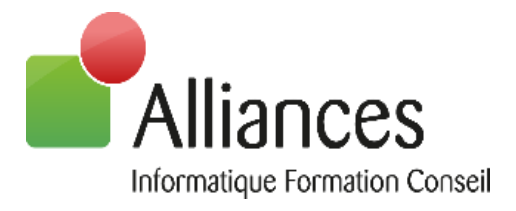

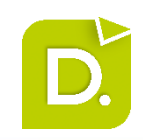

# **Charges et obligations**

#### **Niveau prérequis**

Afin de suivre ces formations sans difficulté, les participants doivent avoir des connaissances en comptabilité, paie ou gestion, selon le sujet choisi, et savoir utiliser l'environnement Windows et la suite Microsoft Office.

#### **Objectifs**

Savoir et être capable de paramétrer toutes les données nécessaires à la mise en place des charges et obligations au cabinet

#### **Moyens et méthodes pédagogiques**

Les formations en intra-entreprises se déroulent alternativement entre des temps théoriques, avec vidéo-projection de l'application, et des travaux pratiques s'appuyant sur des cas réels et concrets rencontrés au sein même de l'entreprise. La formation est dispensée par un formateur expert sur le logiciel et ayant des compétences issues de son expérience professionnelle.

Les formations à distance se déroulent alternativement sur des exposés théoriques et cas pratiques reposant sur la manipulation du logiciel. Le formateur prend la main sur l'ordinateur du stagiaire en alternant démonstration et mise en situation pratique. Le stagiaire recevra un lien internet par mail avant le début de la formation ainsi que des recommandations.

#### **Evaluation des acquis**

Une évaluation des acquis se fait tout au long de la session au travers des multiples exercices à réaliser.

Un questionnaire d'évaluation de la formation est complété individuellement par les stagiaires à la fin de chaque journée de formation.

Ces évaluations sont réalisées afin de permettre au formateur de savoir si les stagiaires ont acquis les compétences nécessaires.

Un certificat de réalisation individuel est ensuite adressé par mail à la personne en charge du service formation chez le client.

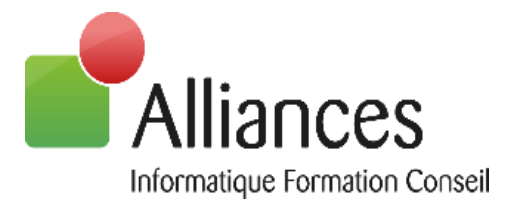

Un rapport de formation est établi par le formateur à l'issue de la formation, parallèlement au remplissage individuel d'un questionnaire d'évaluation de la formation par les stagiaires. Ce rapport sera envoyé par mail à la personne en charge de la gestion des formations chez le client.

# **Durée conseillée :** 0,5 à 1 jour (3,5 à 7 heures)

Les formations sont généralement proposées à la carte, en fonction du besoin du client. La durée d'une formation dépend de différents critères :

- Déploiement de cabinet ou d'entreprise
- Perfectionnement

- Nombre de collaborateurs à former (avec un maximum de 8 personnes par groupe) Les horaires de nos formations sont de 9h00 à 12h30 et de 14h00 à 17h30, sauf adaptation nécessaire à votre besoin.

Cette formation est adaptable en fonction du besoin et de la demande du client.

# **Déroulement de la formation**

#### **Introduction**

- 1. Principes généraux des charges et obligations
- 2. Analyse de l'organisation et objectifs du cabinet

#### **Prestation**

- 1. Rappel des principes généraux
- 2. Lien avec les charges et obligations
- 3. Création et modification

#### **Charges**

- 1. Modèles de charges-type
- 2. Affectation des charges aux fiches dossier

#### **Obligations**

- 1. Modèles d'obligations-type
- 2. Affectation des charges aux fiches dossier

#### **Charges et obligations**

- 1. Saisie et consultation par les collaborateurs du cabinet vis « Mon Bureau »
- 2. Lien avec le planning
- 3. Lien avec la saisie des temps

#### **Analyses et états de synthèse**

- 1. Liste des charges et obligations
- 2. Planification des charges
- 3. Tableau de bord des charges et obligations

49

Version 1.9 du 17/04/2023

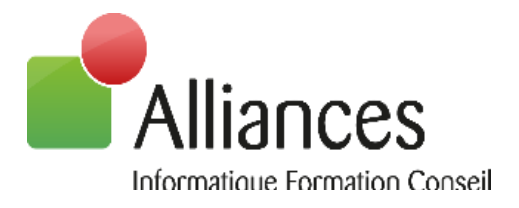

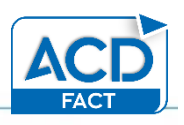

# **ACD Scan – Fact**

#### **Niveau prérequis**

Afin de suivre ces formations sans difficulté, les participants doivent avoir des connaissances en comptabilité, paie ou gestion, selon le sujet choisi, et savoir utiliser l'environnement Windows et la suite Microsoft Office.

#### **Objectifs**

Savoir et être capable de paramétrer et d'utiliser les modules ACD Scan et ACD Fact

### **Moyens et méthodes pédagogiques**

Les formations en intra-entreprises se déroulent alternativement entre des temps théoriques, avec vidéo-projection de l'application, et des travaux pratiques s'appuyant sur des cas réels et concrets rencontrés au sein même de l'entreprise. La formation est dispensée par un formateur expert sur le logiciel et ayant des compétences issues de son expérience professionnelle.

Les formations à distance se déroulent alternativement sur des exposés théoriques et cas pratiques reposant sur la manipulation du logiciel. Le formateur prend la main sur l'ordinateur du stagiaire en alternant démonstration et mise en situation pratique. Le stagiaire recevra un lien internet par mail avant le début de la formation ainsi que des recommandations.

# **Evaluation des acquis**

Une évaluation des acquis se fait tout au long de la session au travers des multiples exercices à réaliser.

Un questionnaire d'évaluation de la formation est complété individuellement par les stagiaires à la fin de chaque journée de formation.

Ces évaluations sont réalisées afin de permettre au formateur de savoir si les stagiaires ont acquis les compétences nécessaires.

Un certificat de réalisation individuel est ensuite adressé par mail à la personne en charge du service formation chez le client.

Version 1.9 du 17/04/2023

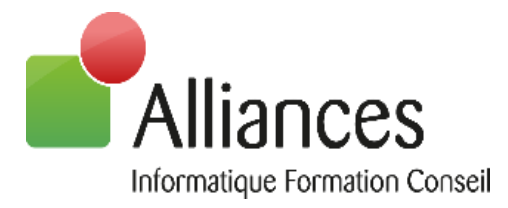

Un rapport de formation est établi par le formateur à l'issue de la formation, parallèlement au remplissage individuel d'un questionnaire d'évaluation de la formation par les stagiaires. Ce rapport sera envoyé par mail à la personne en charge de la gestion des formations chez le client.

# **Durée conseillée :** 0,5 à 1 jour (3,5 à 7 heures)

Les formations sont généralement proposées à la carte, en fonction du besoin du client. La durée d'une formation dépend de différents critères :

- Déploiement de cabinet ou d'entreprise
- Perfectionnement
- Nombre de collaborateurs à former (avec un maximum de 8 personnes par groupe)

Les horaires de nos formations sont de 9h00 à 12h30 et de 14h00 à 17h30, sauf adaptation nécessaire à votre besoin.

Cette formation est adaptable en fonction du besoin et de la demande du client.

# **Déroulement de la formation**

#### **Introduction**

1. Présentation générale des modules ACD Scan et ACD Fact

#### **ACD Scan**

- 1. Explication du module
	- **a.** Distinction entre indexation et système d'OCR
- 2. Installation et paramétrage
	- **a.** Selon type d'extension
	- **b.** Plage de fonctionnement

#### **ACD Fact**

- 1. Explication de la notion de I-dépôt
- a. Paramétrage et utilisation via Windows (avec la panière Scan)
- b. Paramétrage et utilisation visI-suite
- 2. Saisie automatisée sur image
- a. Paramétrage préalable
- b. Saisie
- 3. Consultation de la facture liée à l'écriture
- a. Via ComptaExpert (en saisie, en révision, dans le module Immobilisations)
- b. Via GedExpert

51

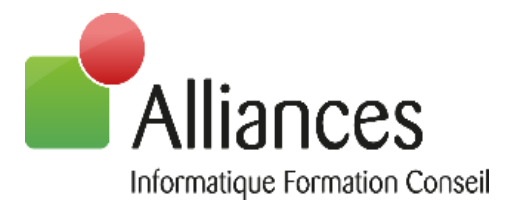

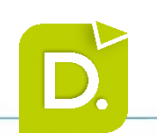

# **Perfectionnement DiaClient SQL**

#### **Niveau prérequis**

Afin de suivre ces formations sans difficulté, les participants doivent avoir des connaissances en comptabilité, paie ou gestion, selon le sujet choisi, et savoir utiliser l'environnement Windows et la suite Microsoft Office.

### **Objectifs**

Savoir et être capable de paramétrer toutes les données nécessaires à la mise en place de la facturation au cabinet

### **Moyens et méthodes pédagogiques**

Les formations en intra-entreprises se déroulent alternativement entre des temps théoriques, avec vidéo-projection de l'application, et des travaux pratiques s'appuyant sur des cas réels et concrets rencontrés au sein même de l'entreprise. La formation est dispensée par un formateur expert sur le logiciel et ayant des compétences issues de son expérience professionnelle.

Les formations à distance se déroulent alternativement sur des exposés théoriques et cas pratiques reposant sur la manipulation du logiciel. Le formateur prend la main sur l'ordinateur du stagiaire en alternant démonstration et mise en situation pratique. Le stagiaire recevra un lien internet par mail avant le début de la formation ainsi que des recommandations.

# **Evaluation des acquis**

Une évaluation des acquis se fait tout au long de la session au travers des multiples exercices à réaliser.

Un questionnaire d'évaluation de la formation est complété individuellement par les stagiaires à la fin de chaque journée de formation.

Ces évaluations sont réalisées afin de permettre au formateur de savoir si les stagiaires ont acquis les compétences nécessaires.

Un certificat de réalisation individuel est ensuite adressé par mail à la personne en charge du service formation chez le client.

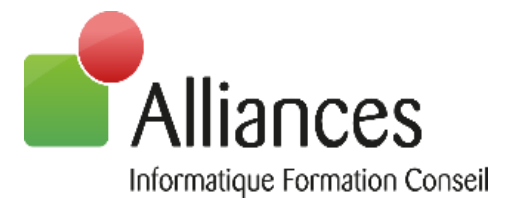

Un rapport de formation est établi par le formateur à l'issue de la formation, parallèlement au remplissage individuel d'un questionnaire d'évaluation de la formation par les stagiaires. Ce rapport sera envoyé par mail à la personne en charge de la gestion des formations chez le client.

# **Durée conseillée :** ½ à 1 jour (3,5 à 7 heures)

Les formations sont généralement proposées à la carte, en fonction du besoin du client. La durée d'une formation dépend de différents critères :

- Déploiement de cabinet ou d'entreprise
- Perfectionnement

- Nombre de collaborateurs à former (avec un maximum de 8 personnes par groupe) Les horaires de nos formations sont de 9h00 à 12h30 et de 14h00 à 17h30, sauf adaptation nécessaire à votre besoin.

Cette formation est adaptable en fonction du besoin et de la demande du client.

# **Déroulement de la formation**

#### **Paramétrage de la gestion interne**

- 1. Missions (Missions-types et modèles de missions-types)
- 2. Honoraies (Modèle d'honoraires-types et plans de facturation)
- 3. Prestations (Libellés automatiques et prix de vente définis)
- 4. Ventilations (Compes de ventes et TVA)

#### **Mise en place de la saisie des temps**

- 1. Paramétrage de la grille de saisie des temps
- 2. Saisie des temps

#### **Facturation**

- 1. Facture manuelle
- 2. Facture automatique (Préfacturation)
- 3. Edition/Envoi des factures par mail et dans la GED
- 4. Transfert des fatures en comptabilité

#### **Etats de gestion interne**

- 1. Etats standards
- 2. Synthèse paramétrable

Version 1.9 du 17/04/2023

ALLIANCES SARL – Capital de 110 000€ – N°Siret : 790 114 417 00013– Code Ape : 6202A Organisme de formation n° 41 54 031 95 54 Technopôle de Brabois – 22 Allée de la Forêt de la Reine 54500 VANDOEUVRE LES NANCY Tél. : 03.83.21.35.35

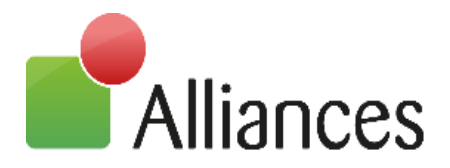

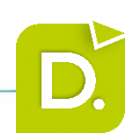

# **Comptabilité Auxiliaire**

#### **Niveau prérequis**

Afin de suivre ces formations sans difficulté, les participants doivent avoir des connaissances en comptabilité, paie ou gestion, selon le sujet choisi, et savoir utiliser l'environnement Windows et la suite Microsoft Office.

#### **Objectifs**

Savoir et être capable de mettre en place les prélèvements au sein du cabinet et de réaliser des relances

#### **Moyens et méthodes pédagogiques**

Les formations en intra-entreprises se déroulent alternativement entre des temps théoriques, avec vidéo-projection de l'application, et des travaux pratiques s'appuyant sur des cas réels et concrets rencontrés au sein même de l'entreprise. La formation est dispensée par un formateur expert sur le logiciel et ayant des compétences issues de son expérience professionnelle.

Les formations à distance se déroulent alternativement sur des exposés théoriques et cas pratiques reposant sur la manipulation du logiciel. Le formateur prend la main sur l'ordinateur du stagiaire en alternant démonstration et mise en situation pratique. Le stagiaire recevra un lien internet par mail avant le début de la formation ainsi que des recommandations.

# **Evaluation des acquis**

Une évaluation des acquis se fait tout au long de la session au travers des multiples exercices à réaliser.

Un questionnaire d'évaluation de la formation est complété individuellement par les stagiaires à la fin de chaque journée de formation.

Ces évaluations sont réalisées afin de permettre au formateur de savoir si les stagiaires ont acquis les compétences nécessaires.

Un certificat de réalisation individuel est ensuite adressé par mail à la personne en charge du service formation chez le client.

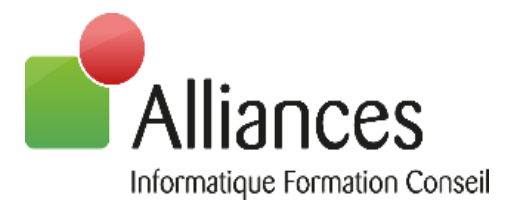

Un rapport de formation est établi par le formateur à l'issue de la formation, parallèlement au remplissage individuel d'un questionnaire d'évaluation de la formation par les stagiaires. Ce rapport sera envoyé par mail à la personne en charge de la gestion des formations chez le client.

# **Durée conseillée :** 0,5 (3,5 heures)

Les formations sont généralement proposées à la carte, en fonction du besoin du client. La durée d'une formation dépend de différents critères :

- Déploiement de cabinet ou d'entreprise
- Perfectionnement
- Nombre de collaborateurs à former (avec un maximum de 8 personnes par groupe)

Les horaires de nos formations sont de 9h00 à 12h30 et de 14h00 à 17h30, sauf adaptation nécessaire à votre besoin.

Cette formation est adaptable en fonction du besoin et de la demande du client.

# **Déroulement de la formation**

#### **Introduction**

#### **Partie Prélèvements**

- 1. Gestion des tiers
- 2. Paramétrage des banques et journaux
- 3. Gestion des prélèvements

#### **Partie Relances**

- 1. Tiers
- 2. Paramétrage des textes de relances
- 3. Edition/Envoi par mail des relances
- 4. Contrôle des comptes clients avec la comptabilité.

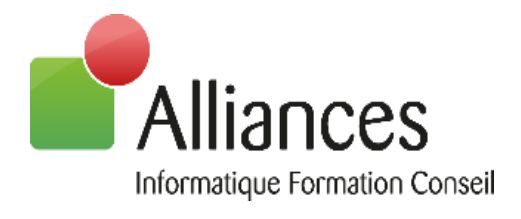

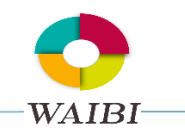

# **Waibi**

### **Niveau prérequis**

Afin de suivre ces formations sans difficulté, les participants doivent avoir des connaissances en comptabilité, paie ou gestion, selon le sujet choisi, et savoir utiliser l'environnement Windows et la suite Microsoft Office.

#### **Objectifs**

Etre capable de construire, alimenter et publier des tableaux de bord numériques et interactifs, permettre d'analyser et d'accompagner les clients, être capable de présenter des indicateurs de gestion aux clients

### **Moyens et méthodes pédagogiques**

Les formations en intra-entreprises se déroulent alternativement entre des temps théoriques, avec vidéo-projection de l'application, et des travaux pratiques s'appuyant sur des cas réels et concrets rencontrés au sein même de l'entreprise. La formation est dispensée par un formateur expert sur le logiciel et ayant des compétences issues de son expérience professionnelle.

Les formations à distance se déroulent alternativement sur des exposés théoriques et cas pratiques reposant sur la manipulation du logiciel. Le formateur prend la main sur l'ordinateur du stagiaire en alternant démonstration et mise en situation pratique. Le stagiaire recevra un lien internet par mail avant le début de la formation ainsi que des recommandations.

# **Evaluation des acquis**

Une évaluation des acquis se fait tout au long de la session au travers des multiples exercices à réaliser.

Un questionnaire d'évaluation de la formation est complété individuellement par les stagiaires à la fin de chaque journée de formation.

Ces évaluations sont réalisées afin de permettre au formateur de savoir si les stagiaires ont acquis les compétences nécessaires.

Un certificat de réalisation individuel est ensuite adressé par mail à la personne en charge du service formation chez le client.

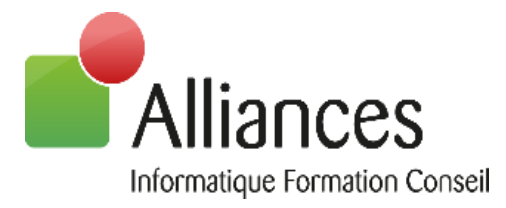

Un rapport de formation est établi par le formateur à l'issue de la formation, parallèlement au remplissage individuel d'un questionnaire d'évaluation de la formation par les stagiaires. Ce rapport sera envoyé par mail à la personne en charge de la gestion des formations chez le client.

# **Durée conseillée :** 0,5 à 1 jour (3,5 à 7 heures)

Les formations sont généralement proposées à la carte, en fonction du besoin du client. La durée d'une formation dépend de différents critères :

- Déploiement de cabinet ou d'entreprise
- Perfectionnement
- Nombre de collaborateurs à former (avec un maximum de 8 personnes par groupe)

Les horaires de nos formations sont de 9h00 à 12h30 et de 14h00 à 17h30, sauf adaptation nécessaire à votre besoin.

Cette formation est adaptable en fonction du besoin et de la demande du client.

# **Déroulement de la formation**

#### **Introduction**

#### **Lancement application**

- 1. Accès client et accès cabinet
- 2. Menu principal

#### **Création et ouverture d'un dossier**

#### **Liste des dossiers**

- 1. Création d'un dossier ACD
- 2. Sélection d'un dossier
- 3. Premier import et date de validité
- 4. Compte de résultat
- 5. Imports suivants
- 6. Accès aux présentations

#### **Groupe de dossiers**

#### **Ouverture et consultation d'un tableau de bord**

- 1. Principes généraux
- 2. Différents types de widgets
- 3. Notions générales sur les widgets
- 4. Actions sur les widgets/sur les onglets

57

Version 1.9 du 17/04/2023

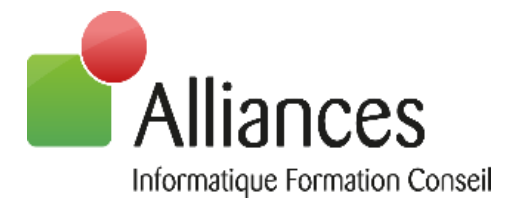

#### **Paramétrage des tableaux de bord**

- 1. Notion de portée
- 2. Renommer un onglet
- 3. Nouveau widget
- 4. Sélection des indicateurs
- 5. Sauvegarde de la présentation

#### **Génération du rapport en pdf**

#### **Données tierces**

- 1. Création
- 2. Saisie

#### **Budget**

- 1. Création et modification
- 2. Saisonnalité ou variation
- 3. Actions sur les lignes de budget
- 4. Export/import excel du budget

#### **Charges simulées**

- 1. En montant
- 2. En %
- 3. Variation des stocks

#### **Indicateurs**

- 1. Création et modification
- 2. Groupe d'indicateurs

#### **Administration**

- 1. Gestion des utilisateurs
- 2. Gestion des droits

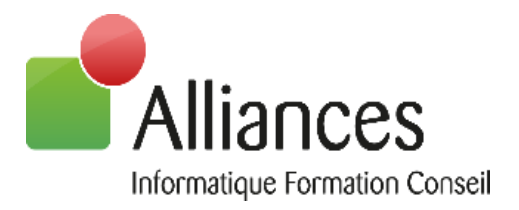

# **ENTREPRISES**

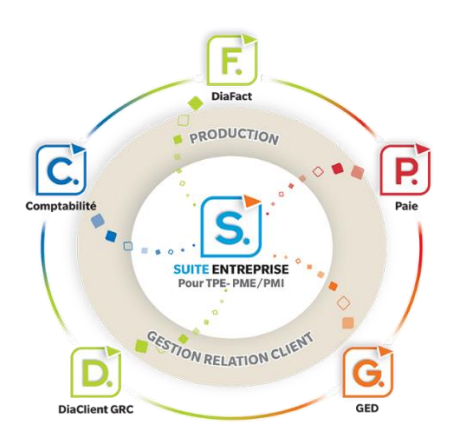

Version 1.9 du 17/04/2023

59

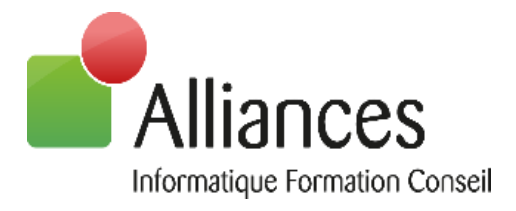

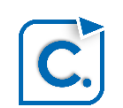

# **ComptaEntreprise Classic**

### **Niveau prérequis**

Afin de suivre ces formations sans difficulté, les participants doivent avoir des connaissances en comptabilité, paie ou gestion, selon le sujet choisi, et savoir utiliser l'environnement Windows et la suite Microsoft Office.

### **Objectifs**

Savoir et être capable de créer et de paramétrer un dossier comptable pour une utilisation quotidienne du logiciel

### **Moyens et méthodes pédagogiques**

Les formations en intra-entreprises se déroulent alternativement entre des temps théoriques, avec vidéo-projection de l'application, et des travaux pratiques s'appuyant sur des cas réels et concrets rencontrés au sein même de l'entreprise. La formation est dispensée par un formateur expert sur le logiciel et ayant des compétences issues de son expérience professionnelle.

Les formations à distance se déroulent alternativement sur des exposés théoriques et cas pratiques reposant sur la manipulation du logiciel. Le formateur prend la main sur l'ordinateur du stagiaire en alternant démonstration et mise en situation pratique. Le stagiaire recevra un lien internet par mail avant le début de la formation ainsi que des recommandations.

# **Evaluation des acquis**

Une évaluation des acquis se fait tout au long de la session au travers des multiples exercices à réaliser.

Un questionnaire d'évaluation de la formation est complété individuellement par les stagiaires à la fin de chaque journée de formation.

Ces évaluations sont réalisées afin de permettre au formateur de savoir si les stagiaires ont acquis les compétences nécessaires.

Un certificat de réalisation individuel est ensuite adressé par mail à la personne en charge du service formation chez le client.

60

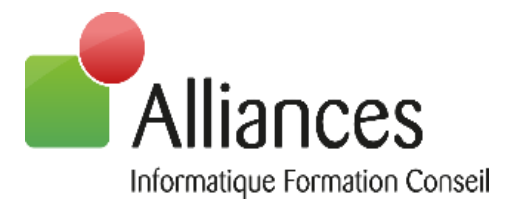

Un rapport de formation est établi par le formateur à l'issue de la formation, parallèlement au remplissage individuel d'un questionnaire d'évaluation de la formation par les stagiaires. Ce rapport sera envoyé par mail à la personne en charge de la gestion des formations chez le client.

# **Durée conseillée :** 1 à 3 jours (7 à 21 heures)

Les formations sont généralement proposées à la carte, en fonction du besoin du client. La durée d'une formation dépend de différents critères :

- Déploiement de cabinet ou d'entreprise
- Perfectionnement
- Nombre de collaborateurs à former (avec un maximum de 8 personnes par groupe)

Les horaires de nos formations sont de 9h00 à 12h30 et de 14h00 à 17h30, sauf adaptation nécessaire à votre besoin.

Cette formation est adaptable en fonction du besoin et de la demande du client.

# **Déroulement de la formation**

#### **Introduction**

1. Présentation générale des fonctionnalités

#### **Reprise d'un dossier comptable**

#### **Mise en œuvre d'un dossier comptable**

- 1. Paramétrage des caractéristiques d'un dossier
- 2. Création des journaux communs et spécifiques
- 3. Paramétrage de la TVA
- 4. Paramétrage des échéanciers

#### **Modules de saisie des écritures**

- 1. Saisie standard
- 2. Saisie en grille

#### **Outils de gestion**

- 1. Lettrage : manuel ou automatique
- 2. Rapprochement bancaire
- 3. Immobilisations (sur option)

#### **Révision des comptes (sur option)**

- 1. Mode balance
- 2. Mode grand-livre

61

Version 1.9 du 17/04/2023

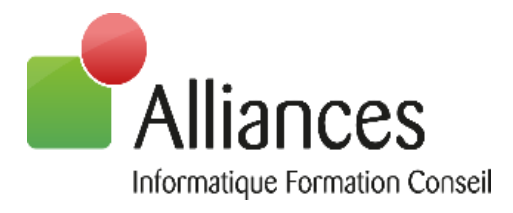

#### **Gestion des tiers**

- 1. Création des tiers
- 2. Gestion des clients : balance âgée, relance clients
- 3. Gestion des fournisseurs : édition de l'échéancier

#### **Déclaration de TVA (sur option)**

#### **Procédure liaison cabinet / entreprise**

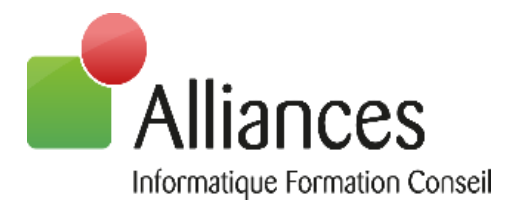

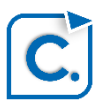

# **ComptaEntreprise Evolution**

#### **Niveau prérequis**

Afin de suivre ces formations sans difficulté, les participants doivent avoir des connaissances en comptabilité, paie ou gestion, selon le sujet choisi, et savoir utiliser l'environnement Windows et la suite Microsoft Office.

#### **Objectifs**

Savoir et être capable de créer et de paramétrer un dossier comptable pour une utilisation quotidienne du logiciel

#### **Moyens et méthodes pédagogiques**

Les formations en intra-entreprises se déroulent alternativement entre des temps théoriques, avec vidéo-projection de l'application, et des travaux pratiques s'appuyant sur des cas réels et concrets rencontrés au sein même de l'entreprise. La formation est dispensée par un formateur expert sur le logiciel et ayant des compétences issues de son expérience professionnelle.

Les formations à distance se déroulent alternativement sur des exposés théoriques et cas pratiques reposant sur la manipulation du logiciel. Le formateur prend la main sur l'ordinateur du stagiaire en alternant démonstration et mise en situation pratique. Le stagiaire recevra un lien internet par mail avant le début de la formation ainsi que des recommandations.

# **Evaluation des acquis**

Une évaluation des acquis se fait tout au long de la session au travers des multiples exercices à réaliser.

Un questionnaire d'évaluation de la formation est complété individuellement par les stagiaires à la fin de chaque journée de formation.

Ces évaluations sont réalisées afin de permettre au formateur de savoir si les stagiaires ont acquis les compétences nécessaires.

Un certificat de réalisation individuel est ensuite adressé par mail à la personne en charge du service formation chez le client.

Version 1.9 du 17/04/2023

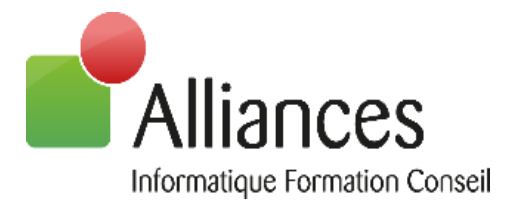

Un rapport de formation est établi par le formateur à l'issue de la formation, parallèlement au remplissage individuel d'un questionnaire d'évaluation de la formation par les stagiaires. Ce rapport sera envoyé par mail à la personne en charge de la gestion des formations chez le client.

# **Durée conseillée :** 1 à 3 jours (7 à 21 heures)

Les formations sont généralement proposées à la carte, en fonction du besoin du client. La durée d'une formation dépend de différents critères :

- Déploiement de cabinet ou d'entreprise
- Perfectionnement
- Nombre de collaborateurs à former (avec un maximum de 8 personnes par groupe)

Les horaires de nos formations sont de 9h00 à 12h30 et de 14h00 à 17h30, sauf adaptation nécessaire à votre besoin.

Cette formation est adaptable en fonction du besoin et de la demande du client.

# **Déroulement de la formation**

#### **Introduction**

1. Présentation générale des fonctionnalités

#### **Reprise d'un dossier comptable**

#### **Mise en œuvre d'un dossier comptable**

- 1. Paramétrage des caractéristiques d'un dossier
- 2. Création des journaux communs et spécifiques
- 3. Paramétrage de la TVA
- 4. Paramétrage des échéanciers
- 5. Paramétrage de l'analytique

#### **Modules de saisie des écritures**

- 1. Saisie standard
- 2. Saisie en grille

#### **Outils de gestion**

- 1. Lettrage : manuel ou automatique
- 2. Rapprochement bancaire
- 3. Budget
- 4. Immobilisations (sur option)

64

Version 1.9 du 17/04/2023

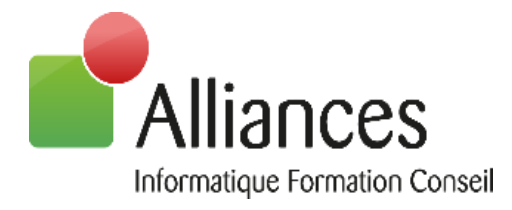

#### **Révision des comptes (sur option)**

- 1. Mode balance
- 2. Mode grand-livre
- 3. Liaison Excel

#### **Gestion des tiers**

- 4. Création des tiers
- 5. Gestion des clients : balance âgée, relance clients, règlements clients
- 6. Gestion des fournisseurs : édition de l'échéancier, règlements fournisseurs

#### **Déclaration de TVA**

#### **Procédure liaison cabinet / entreprise**

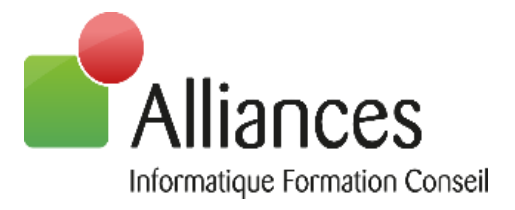

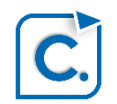

# **ComptaEntreprise Performance**

#### **Niveau prérequis**

Afin de suivre ces formations sans difficulté, les participants doivent avoir des connaissances en comptabilité, paie ou gestion, selon le sujet choisi, et savoir utiliser l'environnement Windows et la suite Microsoft Office.

#### **Objectifs**

Savoir et être capable de créer et de paramétrer un dossier comptable pour une utilisation quotidienne du logiciel

### **Moyens et méthodes pédagogiques**

Les formations en intra-entreprises se déroulent alternativement entre des temps théoriques, avec vidéo-projection de l'application, et des travaux pratiques s'appuyant sur des cas réels et concrets rencontrés au sein même de l'entreprise. La formation est dispensée par un formateur expert sur le logiciel et ayant des compétences issues de son expérience professionnelle.

Les formations à distance se déroulent alternativement sur des exposés théoriques et cas pratiques reposant sur la manipulation du logiciel. Le formateur prend la main sur l'ordinateur du stagiaire en alternant démonstration et mise en situation pratique. Le stagiaire recevra un lien internet par mail avant le début de la formation ainsi que des recommandations.

# **Evaluation des acquis**

Une évaluation des acquis se fait tout au long de la session au travers des multiples exercices à réaliser.

Un questionnaire d'évaluation de la formation est complété individuellement par les stagiaires à la fin de chaque journée de formation.

Ces évaluations sont réalisées afin de permettre au formateur de savoir si les stagiaires ont acquis les compétences nécessaires.

Un certificat de réalisation individuel est ensuite adressé par mail à la personne en charge du service formation chez le client.

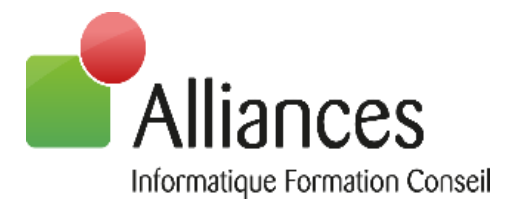

Un rapport de formation est établi par le formateur à l'issue de la formation, parallèlement au remplissage individuel d'un questionnaire d'évaluation de la formation par les stagiaires. Ce rapport sera envoyé par mail à la personne en charge de la gestion des formations chez le client.

# **Durée conseillée :** 1 à 3 jours (7 à 21 heures)

Les formations sont généralement proposées à la carte, en fonction du besoin du client. La durée d'une formation dépend de différents critères :

- Déploiement de cabinet ou d'entreprise
- Perfectionnement
- Nombre de collaborateurs à former (avec un maximum de 8 personnes par groupe)

Les horaires de nos formations sont de 9h00 à 12h30 et de 14h00 à 17h30, sauf adaptation nécessaire à votre besoin.

Cette formation est adaptable en fonction du besoin et de la demande du client.

# **Déroulement de la formation**

#### **Introduction**

1. Présentation générale des fonctionnalités

#### **Reprise d'un dossier comptable**

#### **Mise en œuvre d'un dossier comptable**

- 1. Paramétrage des caractéristiques d'un dossier
- 2. Création des journaux communs et spécifiques
- 3. Paramétrage de la TVA
- 4. Paramétrage des échéanciers
- 5. Paramétrage de l'analytique

#### **Modules de saisie des écritures**

1. Saisie standard / Saisie en grille

#### **Outils de gestion**

- 1. Lettrage : manuel ou automatique
- 2. Rapprochement bancaire
- 3. Budget
- 4. Immobilisations (sur option)

#### **Révision des comptes**

- 1. Mode balance / Mode grand-livre
- 2. Liaison Excel

67

Version 1.9 du 17/04/2023

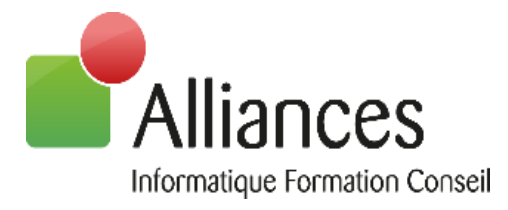

#### **Gestion des tiers**

- 1. Création des tiers
- 2. Gestion des clients : balance âgée, relance clients, règlements clients
- 3. Gestion des fournisseurs : édition de l'échéancier, règlements fournisseurs

#### **Déclaration de TVA**

**Situation**

#### **Génération de la plaquette**

- 1. Etats de gestion
- 2. Liasse fiscale (sur option)

#### **Procédure liaison cabinet / entreprise**

Version 1.9 du 17/04/2023

68

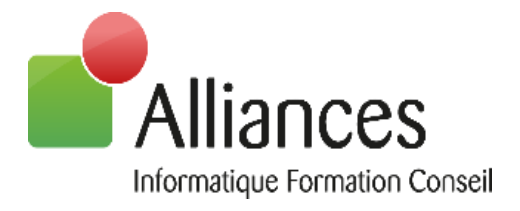

# **PaieEntreprise**

### **Niveau prérequis**

Afin de suivre ces formations sans difficulté, les participants doivent avoir des connaissances en comptabilité, paie ou gestion, selon le sujet choisi, et savoir utiliser l'environnement Windows et la suite Microsoft Office.

### **Objectifs**

Savoir et être capable de réaliser les bulletins de paie, de générer les DSN et les OD de salaires

### **Moyens et méthodes pédagogiques**

Les formations en intra-entreprises se déroulent alternativement entre des temps théoriques, avec vidéo-projection de l'application, et des travaux pratiques s'appuyant sur des cas réels et concrets rencontrés au sein même de l'entreprise. La formation est dispensée par un formateur expert sur le logiciel et ayant des compétences issues de son expérience professionnelle.

Les formations à distance se déroulent alternativement sur des exposés théoriques et cas pratiques reposant sur la manipulation du logiciel. Le formateur prend la main sur l'ordinateur du stagiaire en alternant démonstration et mise en situation pratique. Le stagiaire recevra un lien internet par mail avant le début de la formation ainsi que des recommandations.

# **Evaluation des acquis**

Une évaluation des acquis se fait tout au long de la session au travers des multiples exercices à réaliser.

Un questionnaire d'évaluation de la formation est complété individuellement par les stagiaires à la fin de chaque journée de formation.

Ces évaluations sont réalisées afin de permettre au formateur de savoir si les stagiaires ont acquis les compétences nécessaires.

Un certificat de réalisation individuel est ensuite adressé par mail à la personne en charge du service formation chez le client.

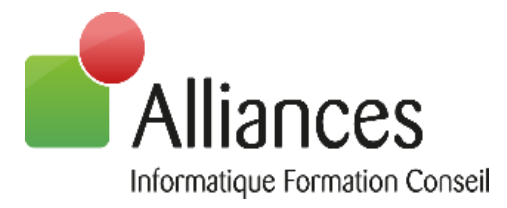

Un rapport de formation est établi par le formateur à l'issue de la formation, parallèlement au remplissage individuel d'un questionnaire d'évaluation de la formation par les stagiaires. Ce rapport sera envoyé par mail à la personne en charge de la gestion des formations chez le client.

# **Durée conseillée :** 2 à 3 jours (14 à 21 heures)

Les formations sont généralement proposées à la carte, en fonction du besoin du client. La durée d'une formation dépend de différents critères :

- Déploiement de cabinet ou d'entreprise
- Perfectionnement

- Nombre de collaborateurs à former (avec un maximum de 8 personnes par groupe) Les horaires de nos formations sont de 9h00 à 12h30 et de 14h00 à 17h30, sauf adaptation nécessaire à votre besoin.

Cette formation est adaptable en fonction du besoin et de la demande du client.

# **Déroulement de la formation**

#### **Introduction**

- 1. Présentation générale des fonctionnalités
- 2. Eléments d'interface communs
- 3. Liens avec la gamme

#### **Mise en œuvre du dossier**

- 1. Paramétrage des éléments nationaux
- 2. Création et paramétrage : dossier, établissements et salariés

#### **Mise en place d'une fiche de paie**

- 1. Paramétrage des cotisations
- 2. Paramétrage des éléments variables
- 3. Mise à jour et utilisations des compteurs de CP

#### **Calcul d'un bulletin et validation de période**

#### **Fonction pour optimiser la saisie des éléments variables**

- 1. Saisie rapide
- 2. Calendrier

#### **DSN**

#### **OD de salaires**

- 1. Paramétrage des OD de salaire
- 2. Transfert, export ou édition des OD de salaire

#### **Editions et attestations (maladie, At, DUE, contrat de travail…)**

Version 1.9 du 17/04/2023